# Pivot Tracing: Dynamic Causal Monitoring for Distributed Systems

Jonathan Mace, Ryan Roelke, Rodrigo Fonseca

## The problems with logging and monitoring

- problems in distributed systems are complex, varied, difficult to track and unpredictable
- the information needed to diagnose the problem is often not logged by the system
- if you need to get information that is not currently tracked by the system, you need to ask the developers to fix it or path the software yourself
- if you want to gather a lot of information and statistics, you do a lot of mess in the code, cause big overheads and generate tons of (irrelevant) messages which are then difficult to analyze
- there is a mismatch between the developer and user/operator needs
- simple logging and statistics can't track issues after they cross current process/system/machine boundary

## Pivot tracing

- dynamically install and configure monitoring at runtime
- low system overhead to allow 'always on' monitoring
- capture causality between from multiple processes and applications

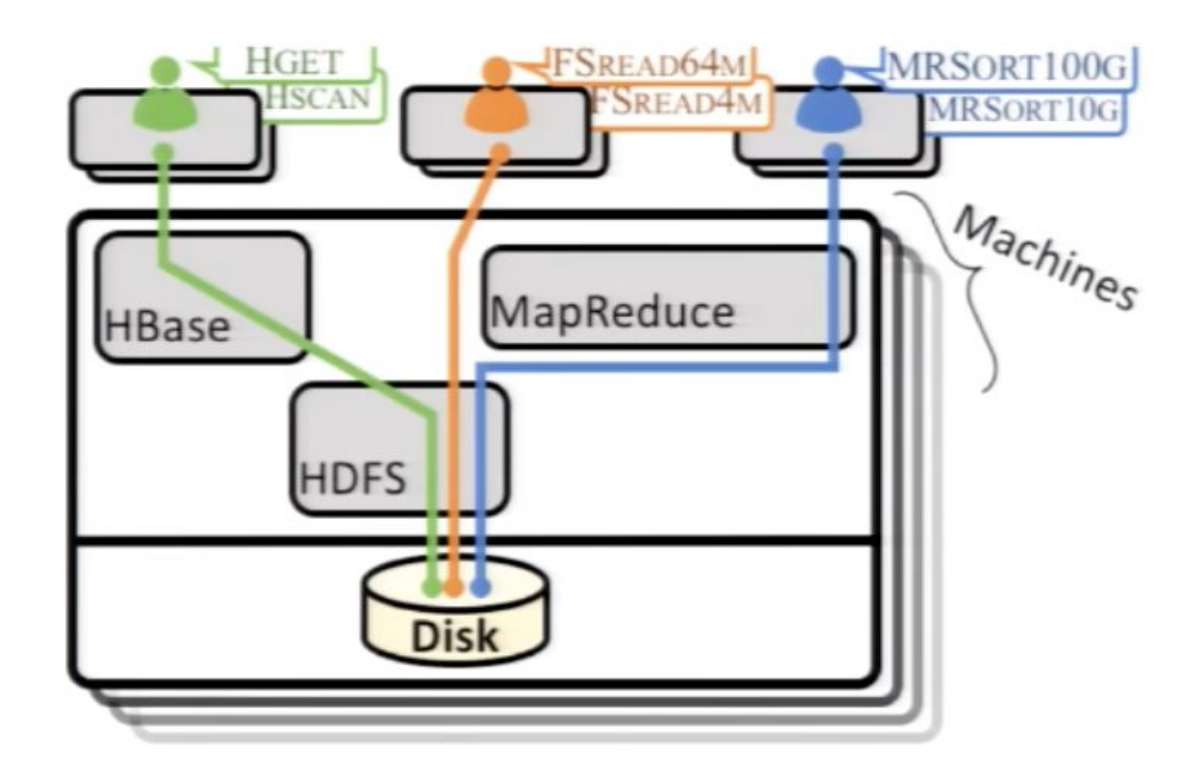

- at HDFS

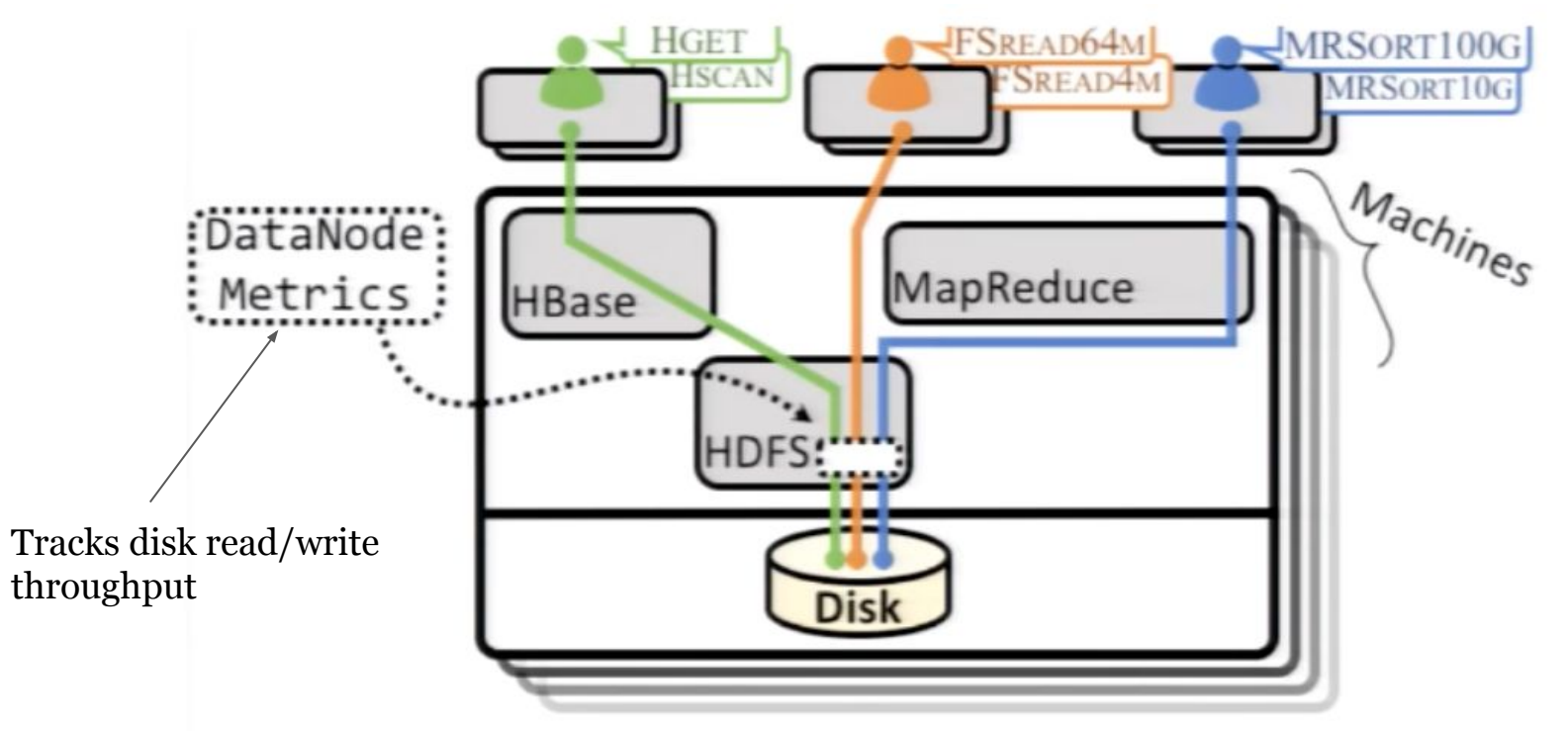

at HDFS

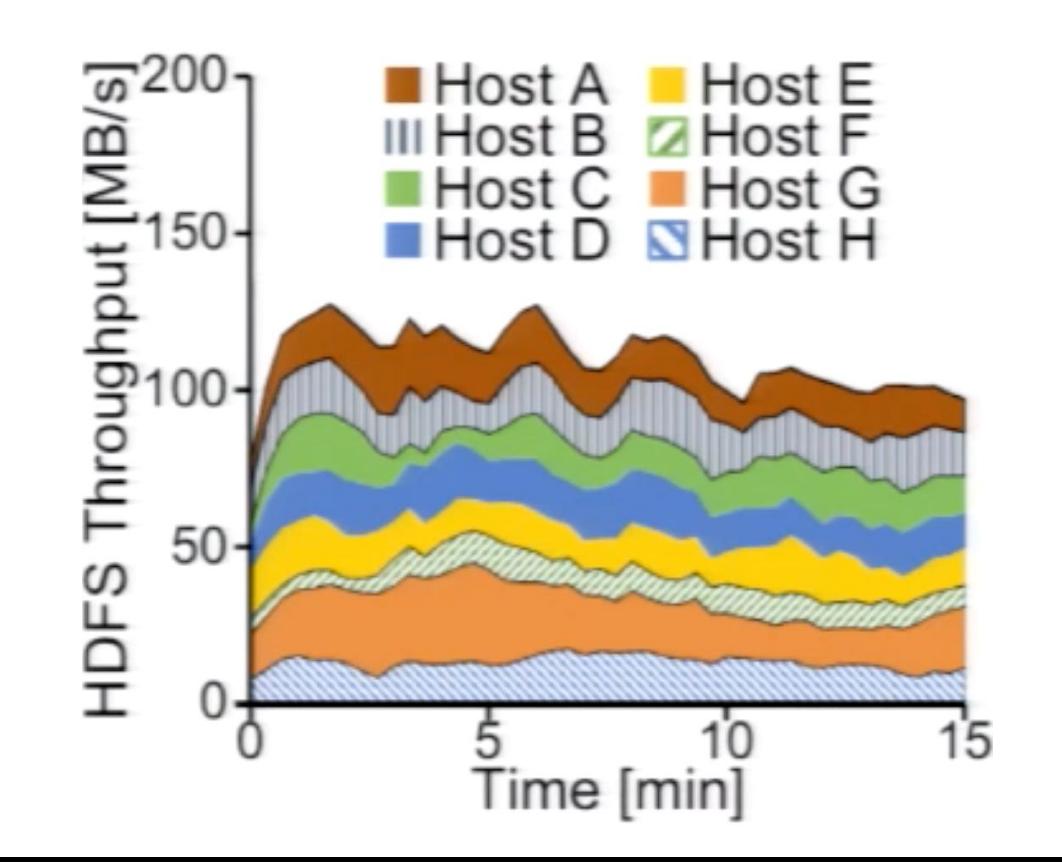

- at application on top of HDFS

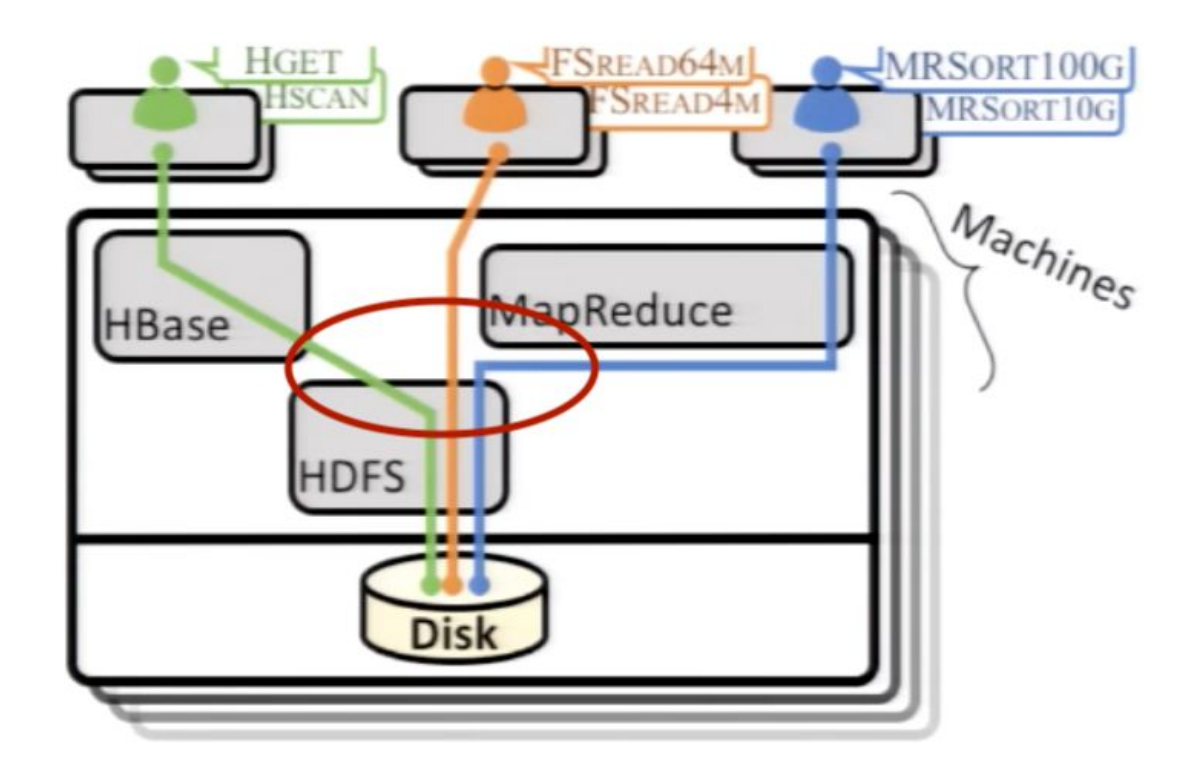

- at application on top of HDFS

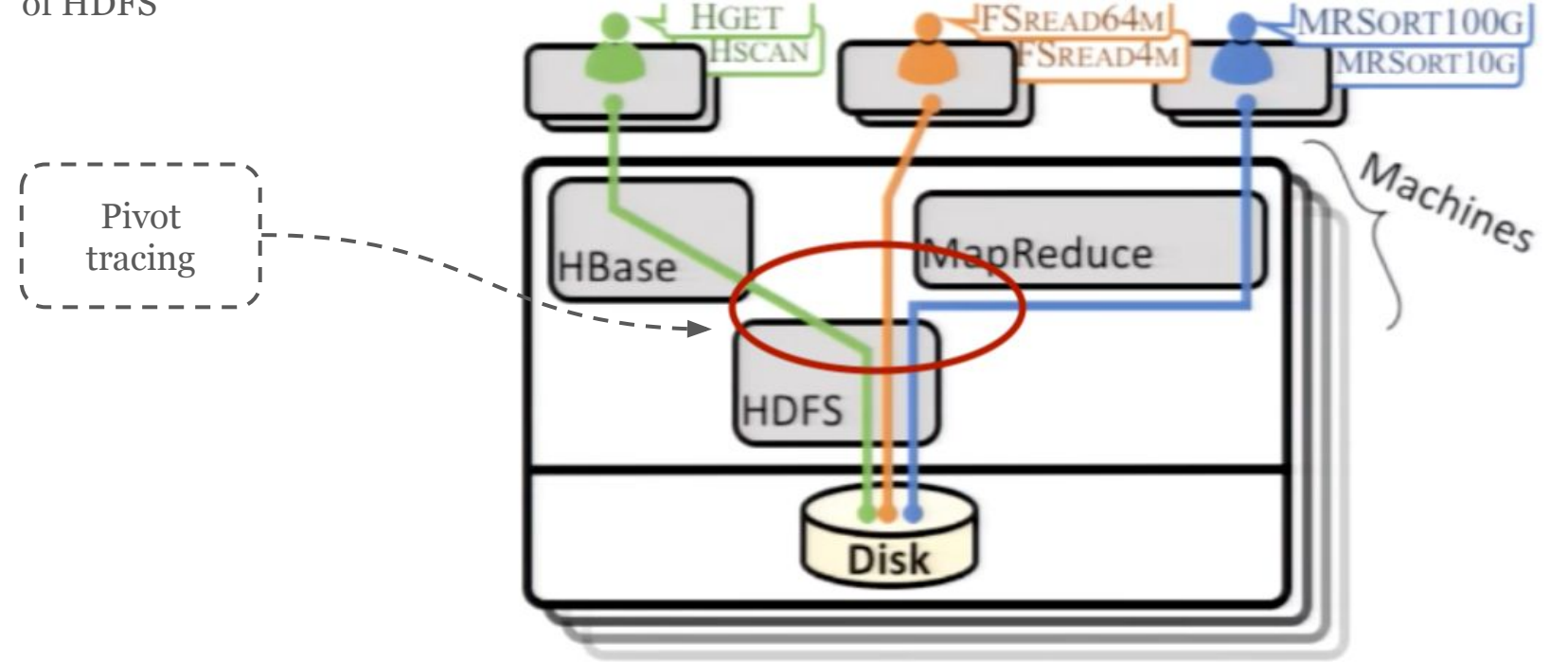

at application on top of HDFS

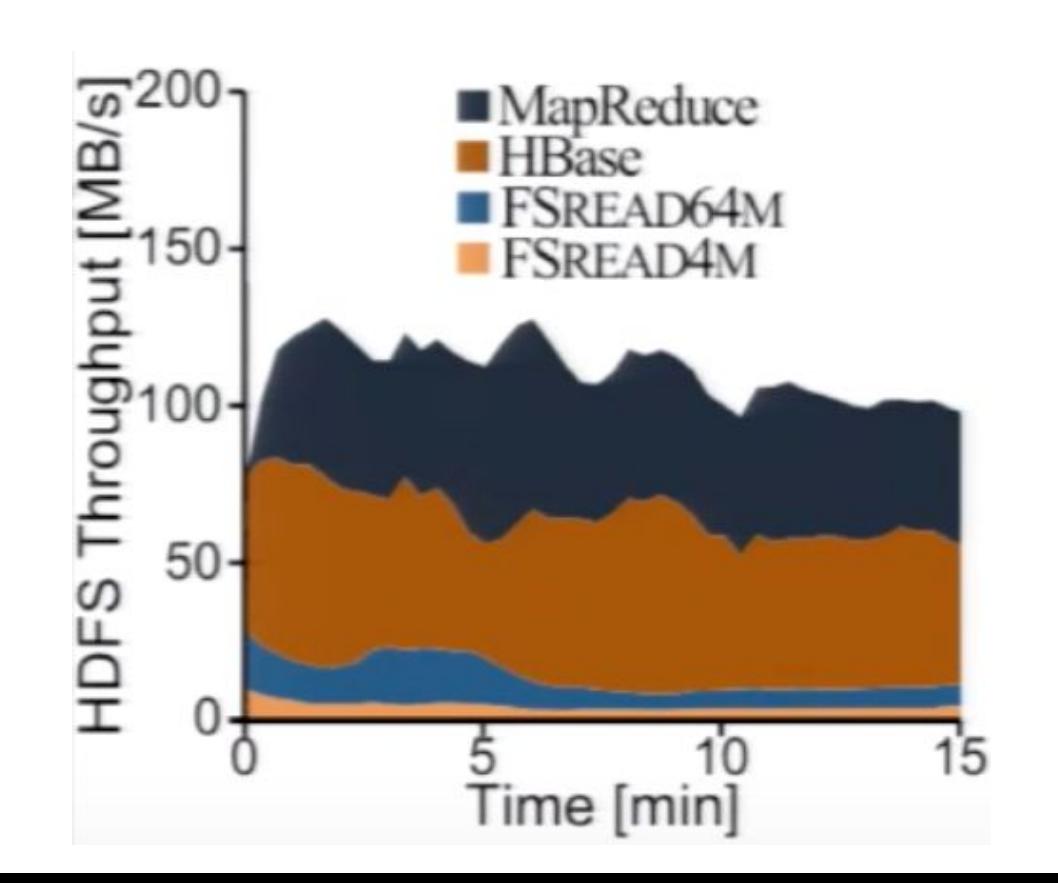

- at top level user application

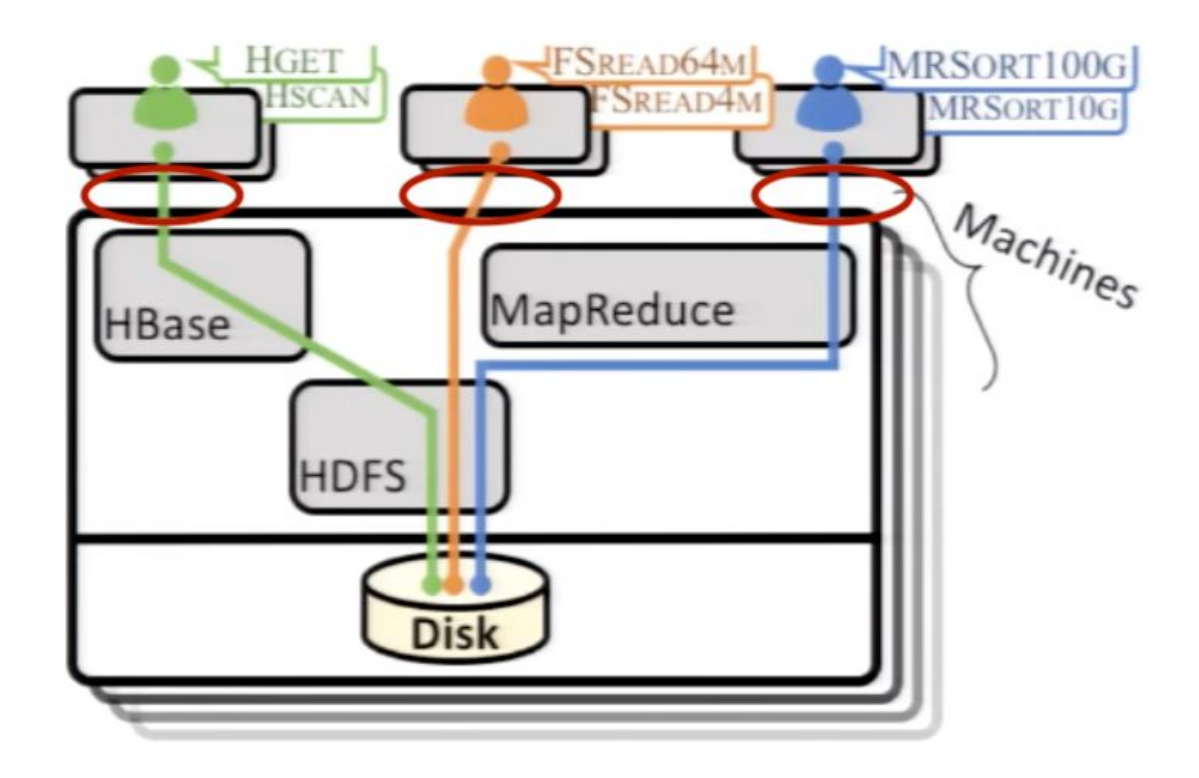

- at top level user application

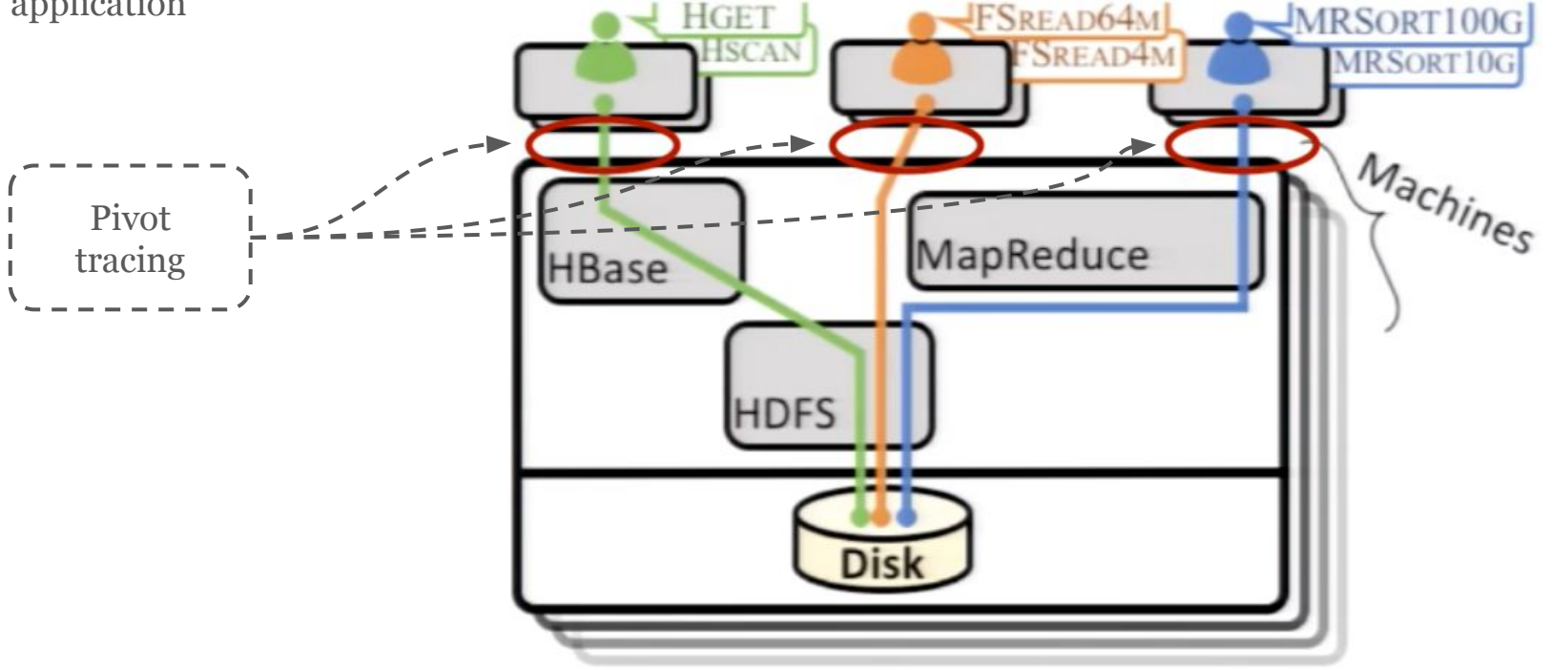

at top level user application

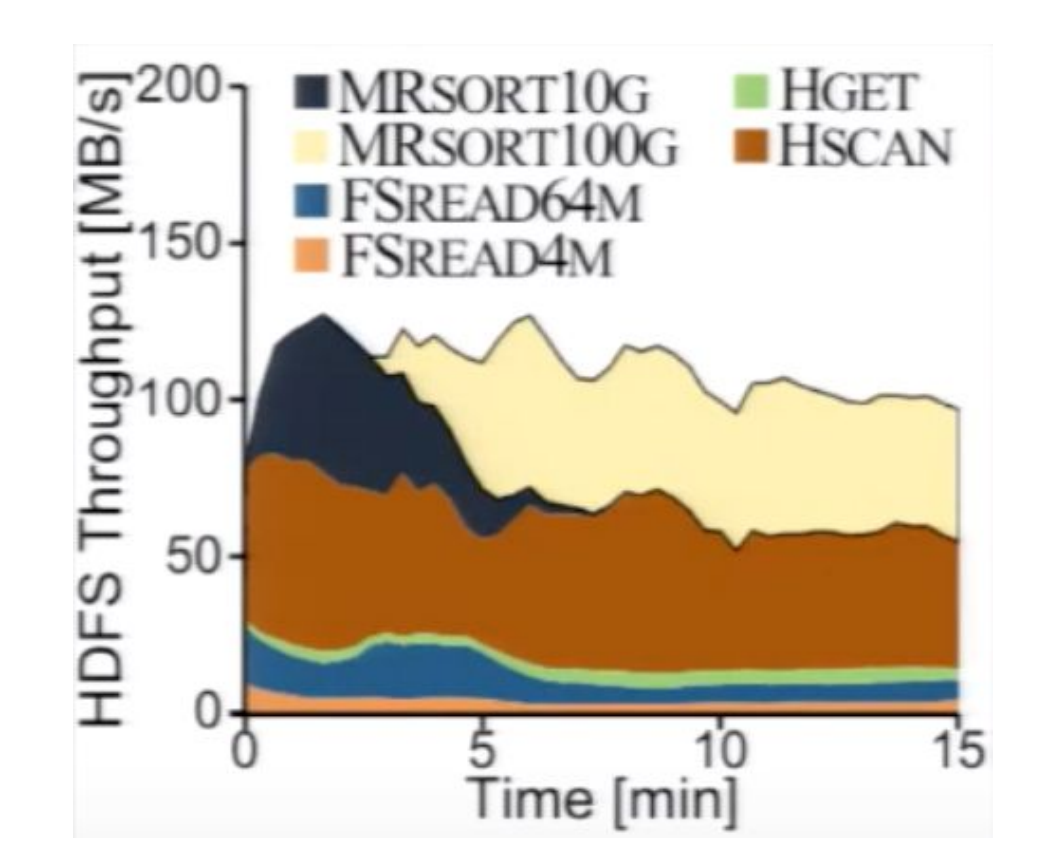

- other ways?

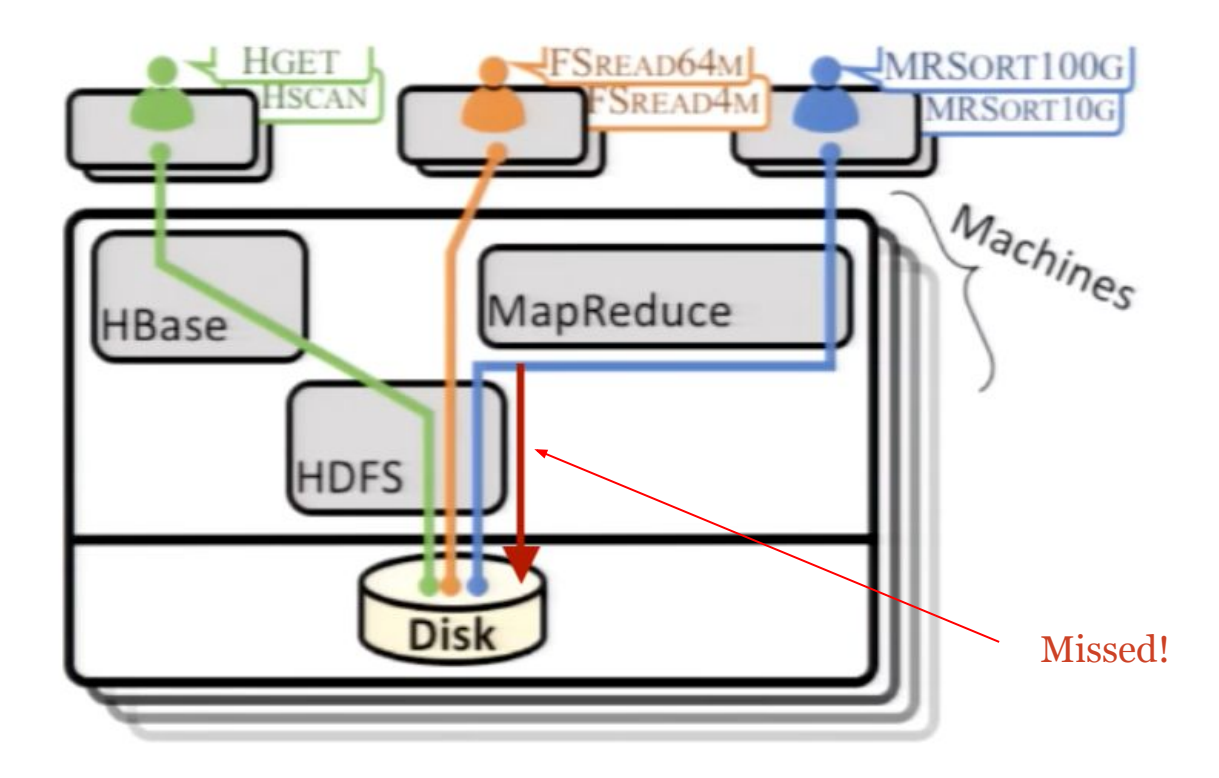

- other ways

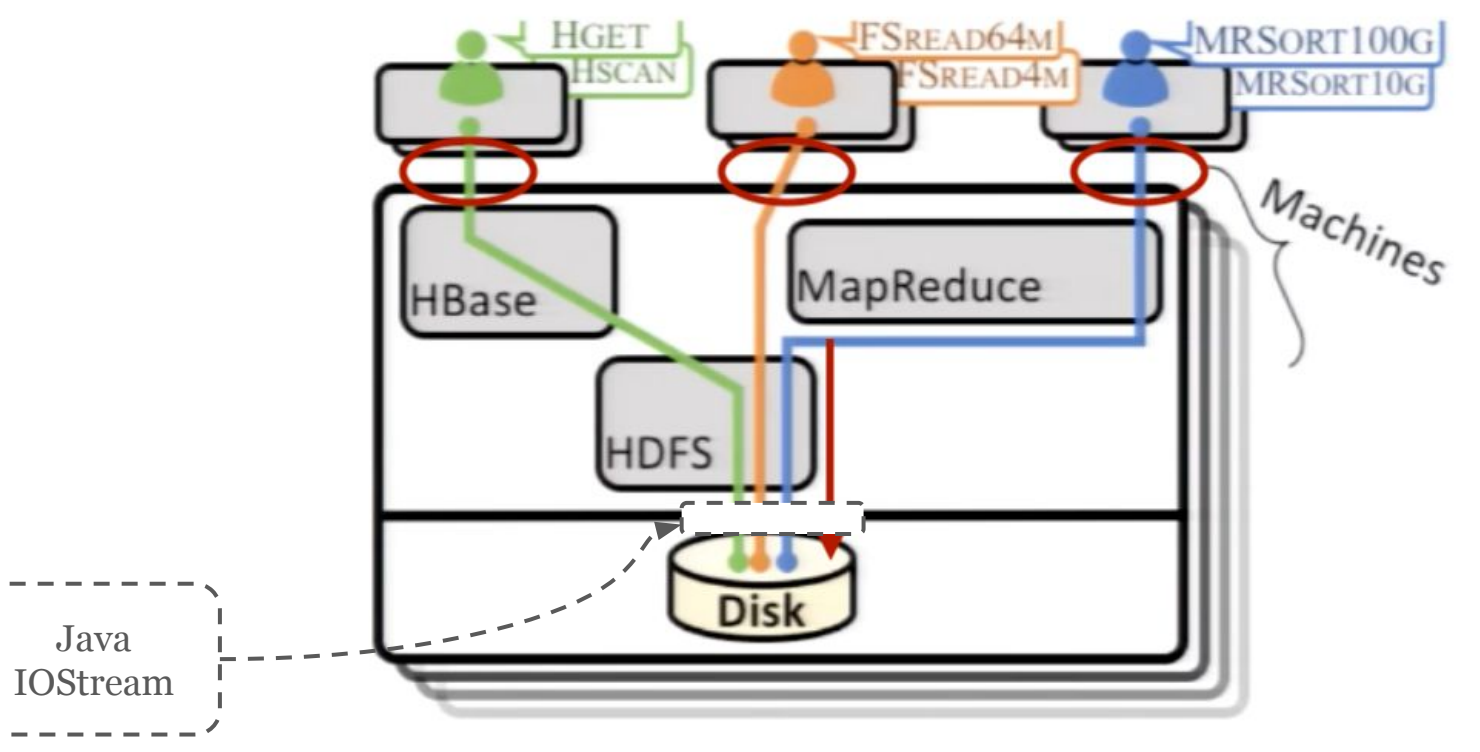

- other ways

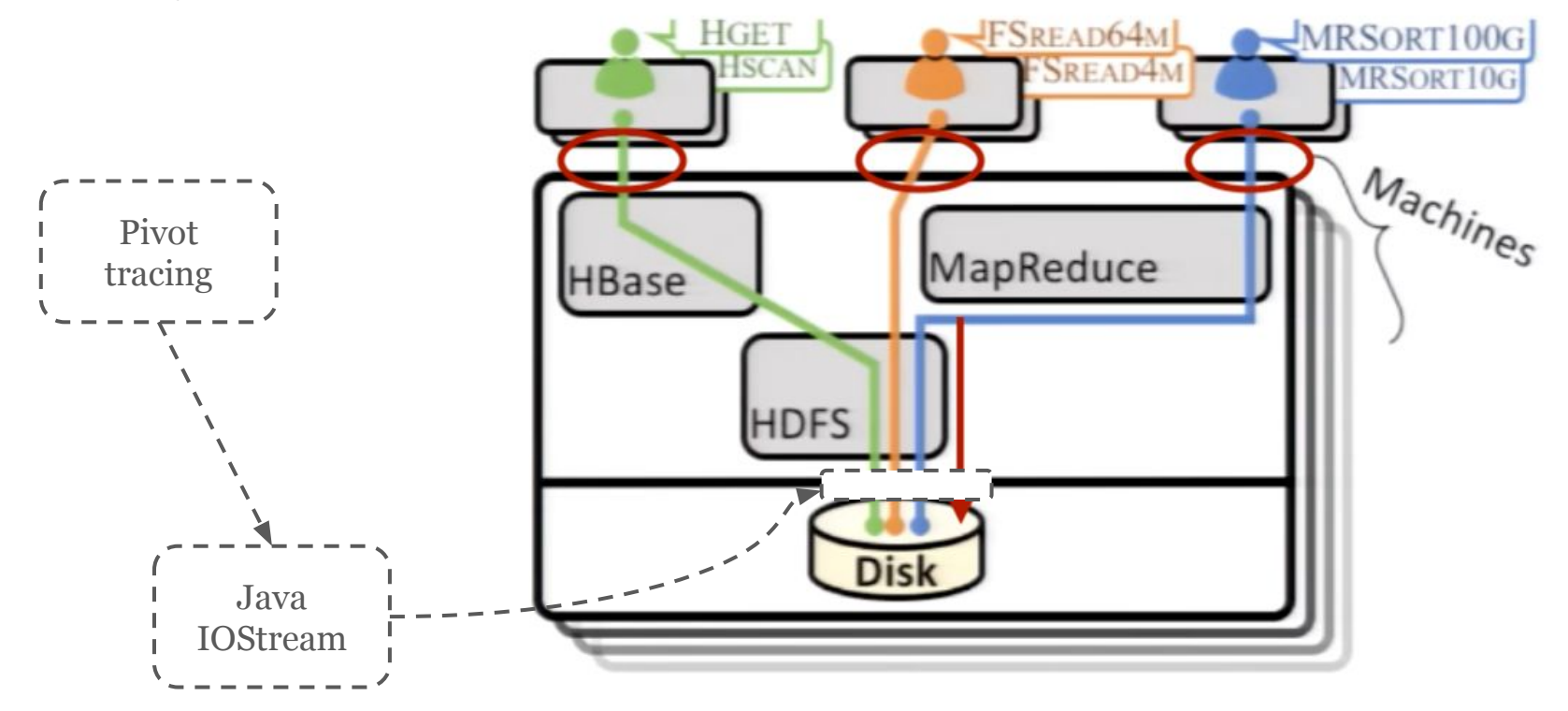

at top level user application

 $HGET$  $MRSORT10G$ MRSORT100G  $HSCAN$ FSREAD64M **FSREAD4M** SORT10G (ShuffleHandler) **B** SORT10G (ReduceTask) SORT100G (MapTask)

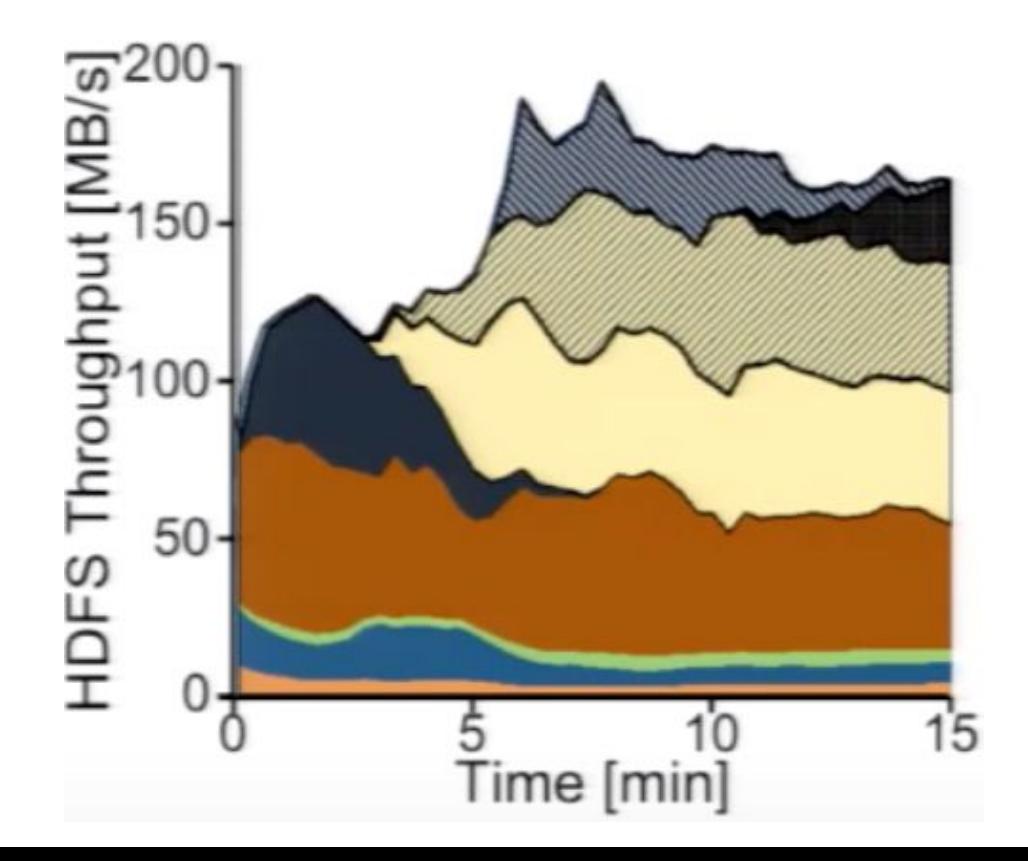

## Pivot tracing **Overview**

#### Data set

Model system events as a streaming, distributed data set of tuples and dynamically evaluate relational queries over this dataset.

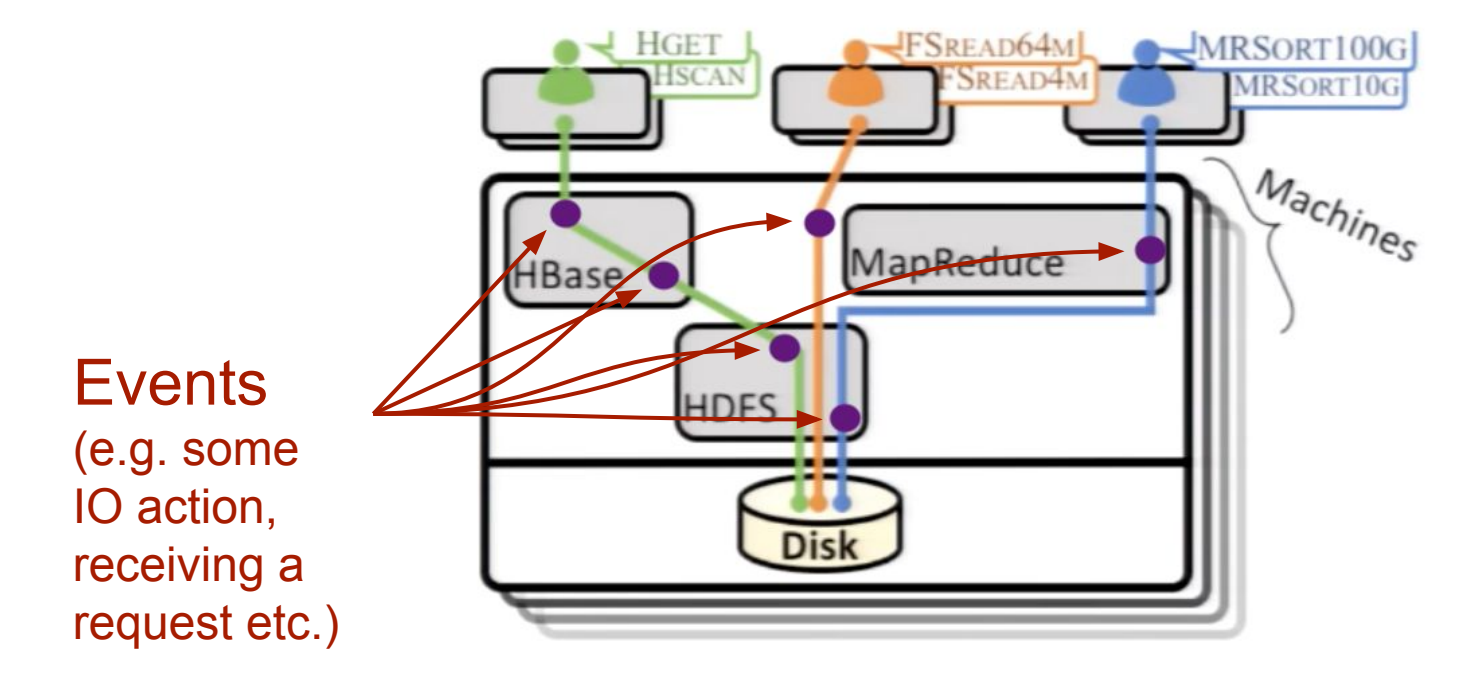

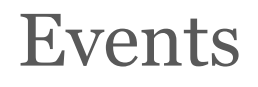

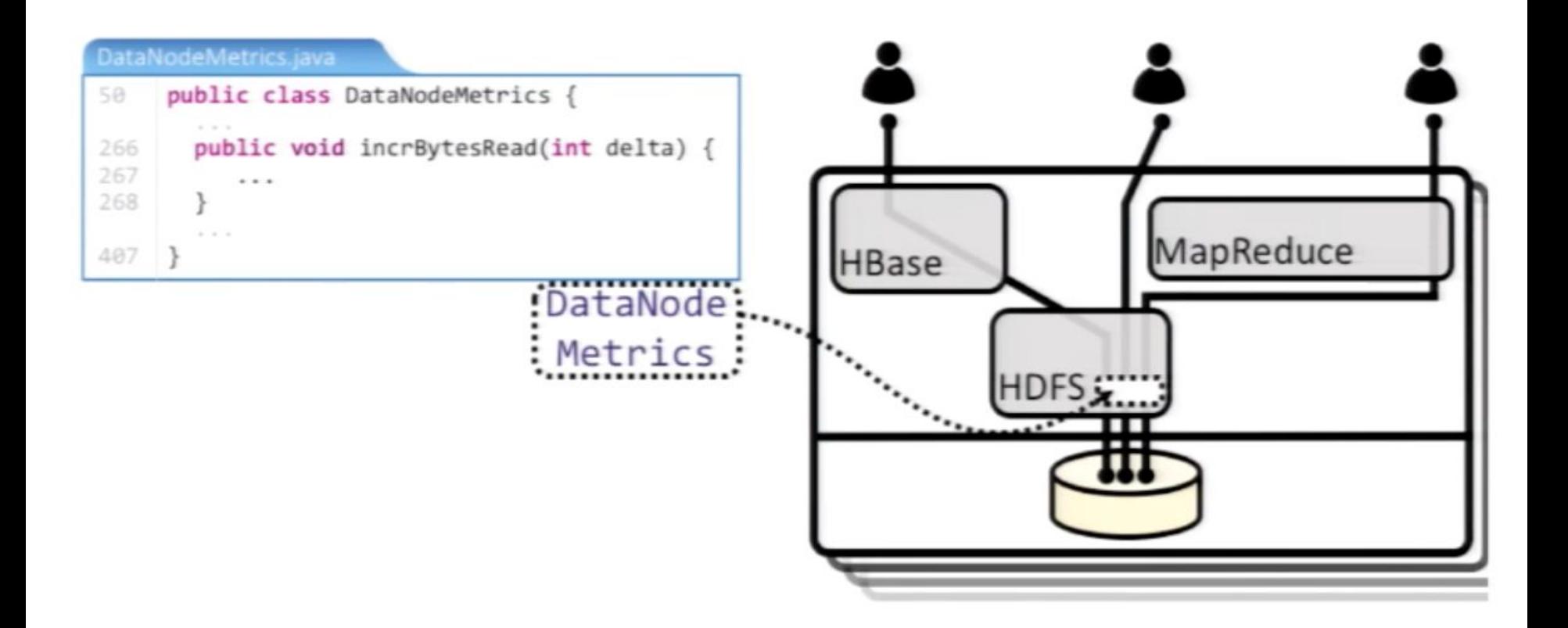

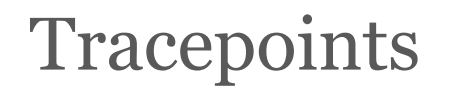

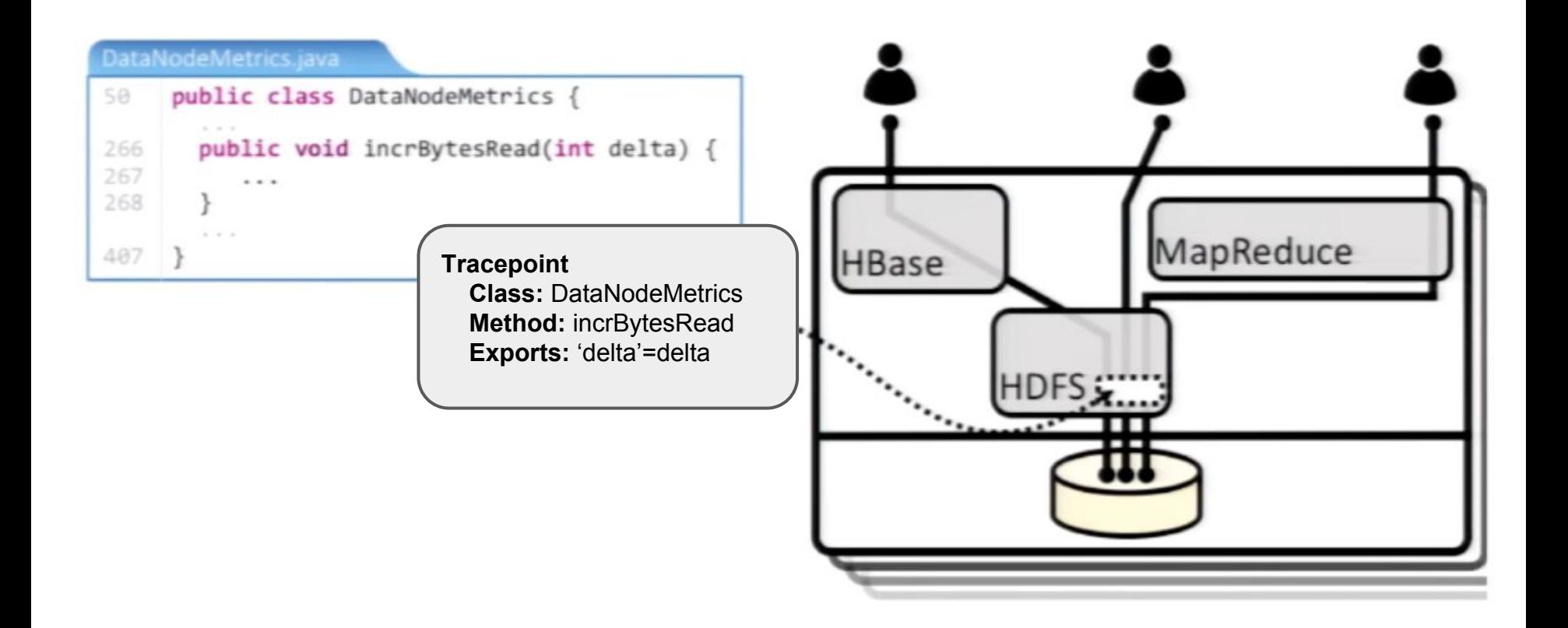

## Events and tuples

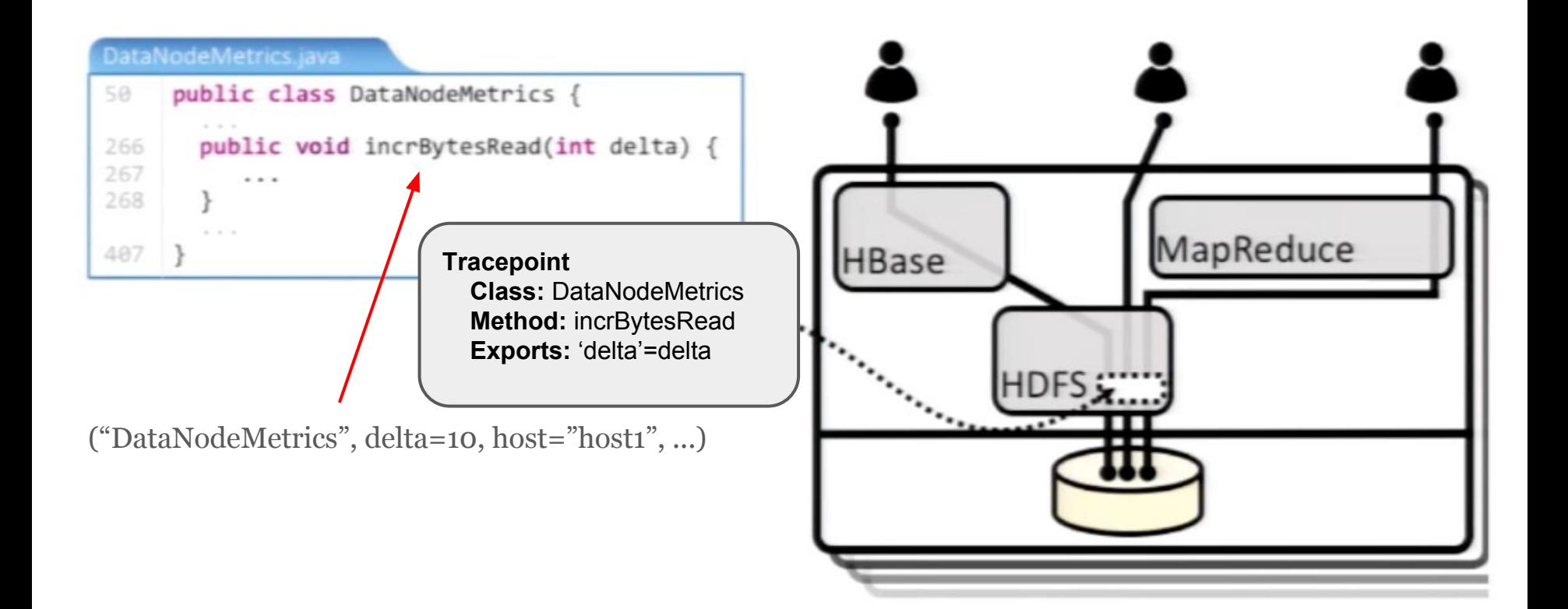

## Query Language

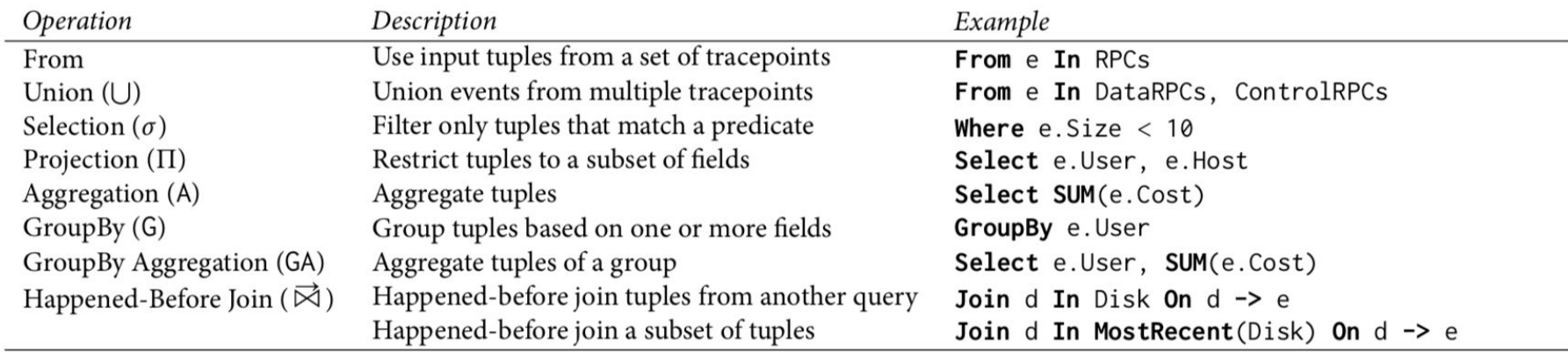

## Queries on tuples

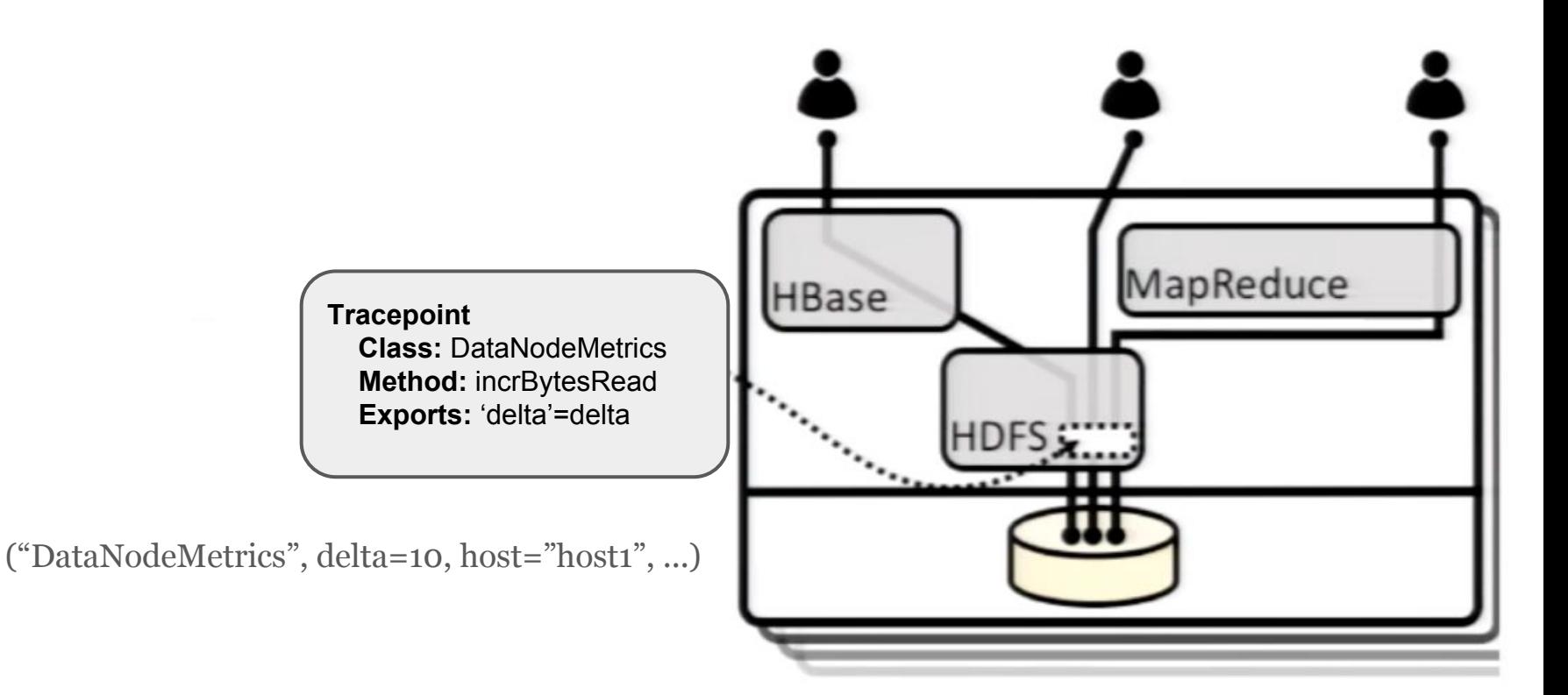

## Queries on the tuples

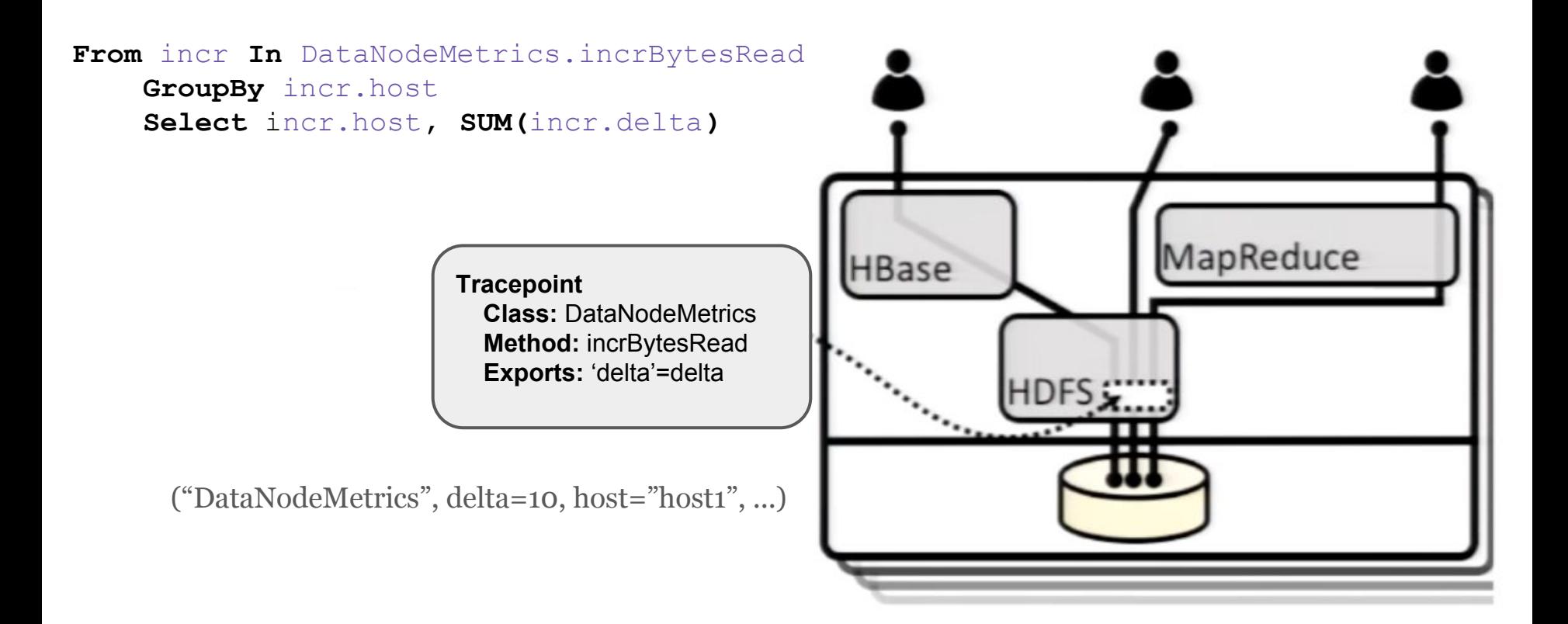

Causal tracing Happened-before join  $(\overrightarrow{\phantom{w}})$  operation

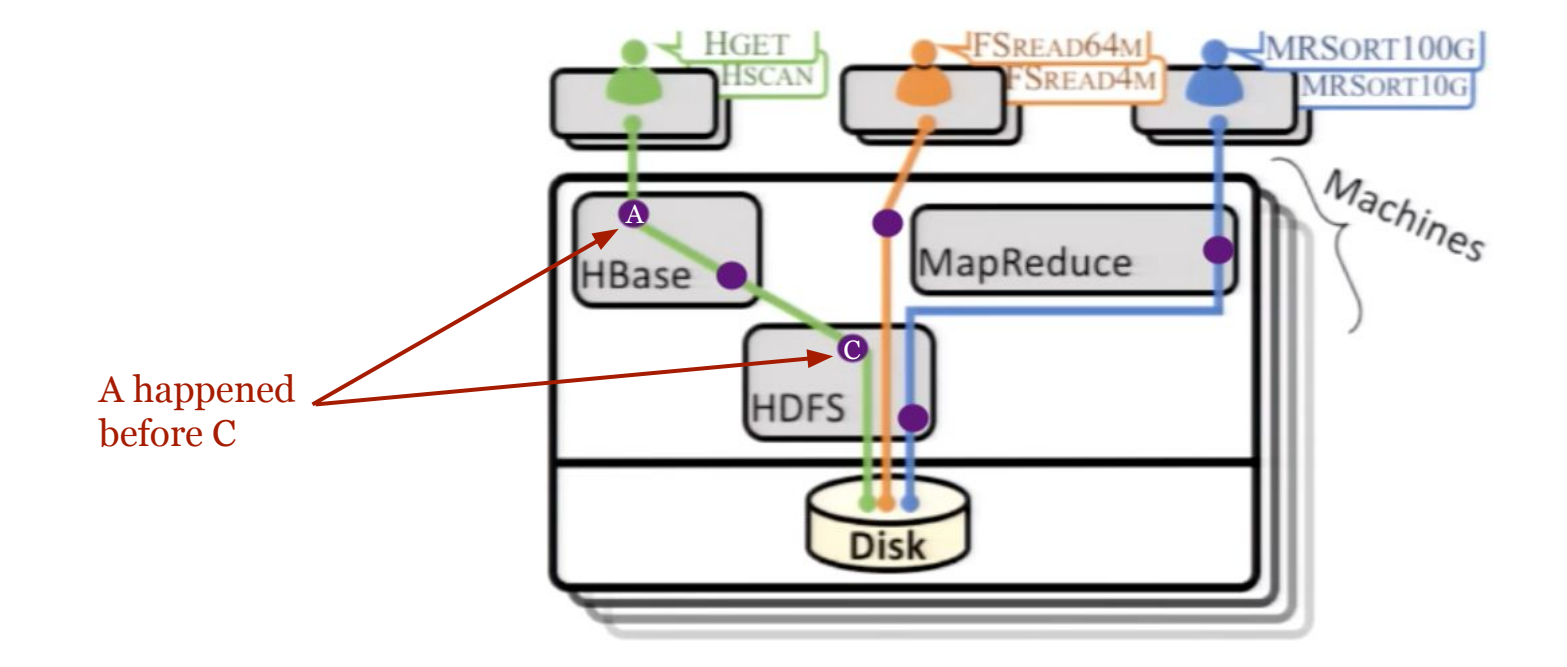

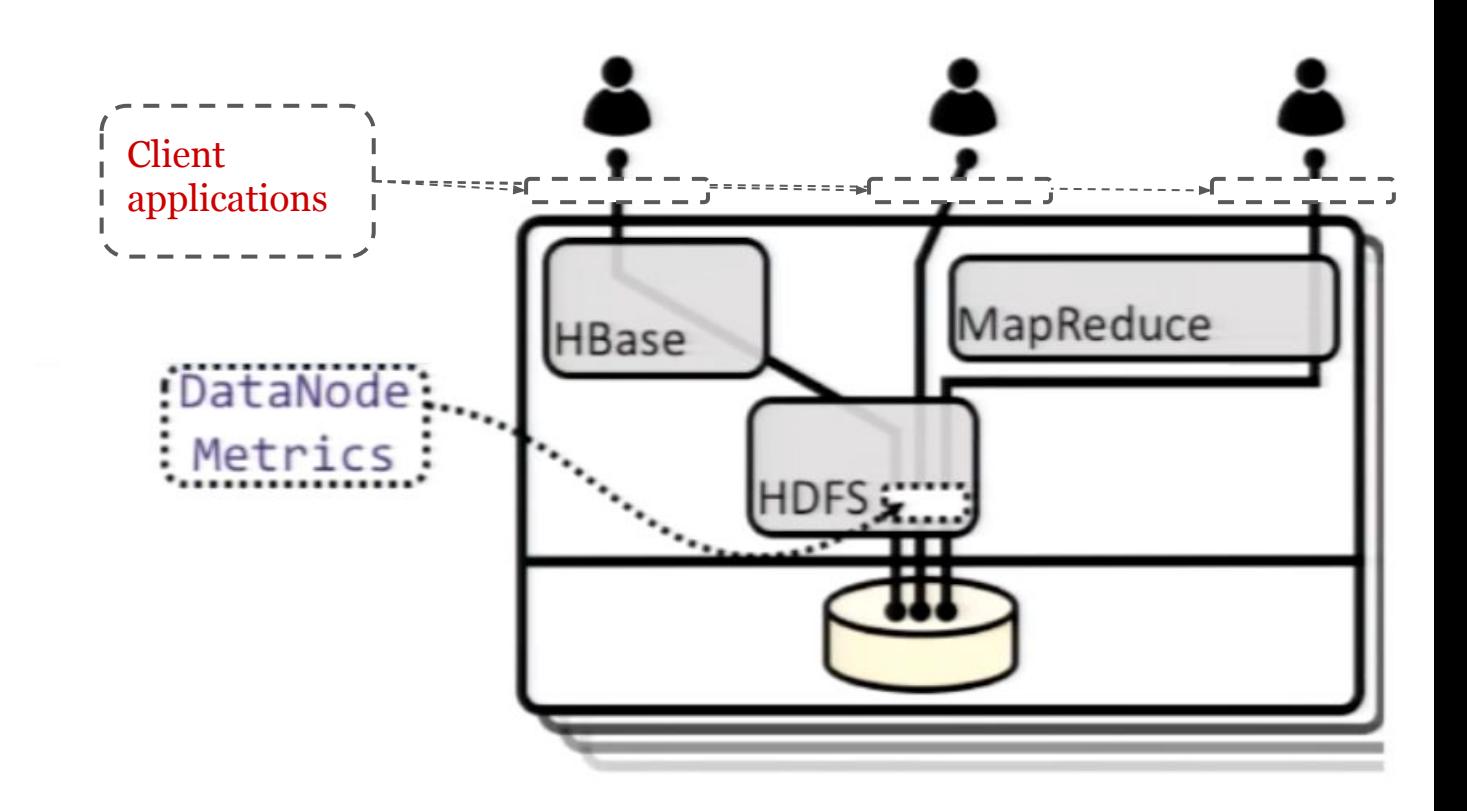

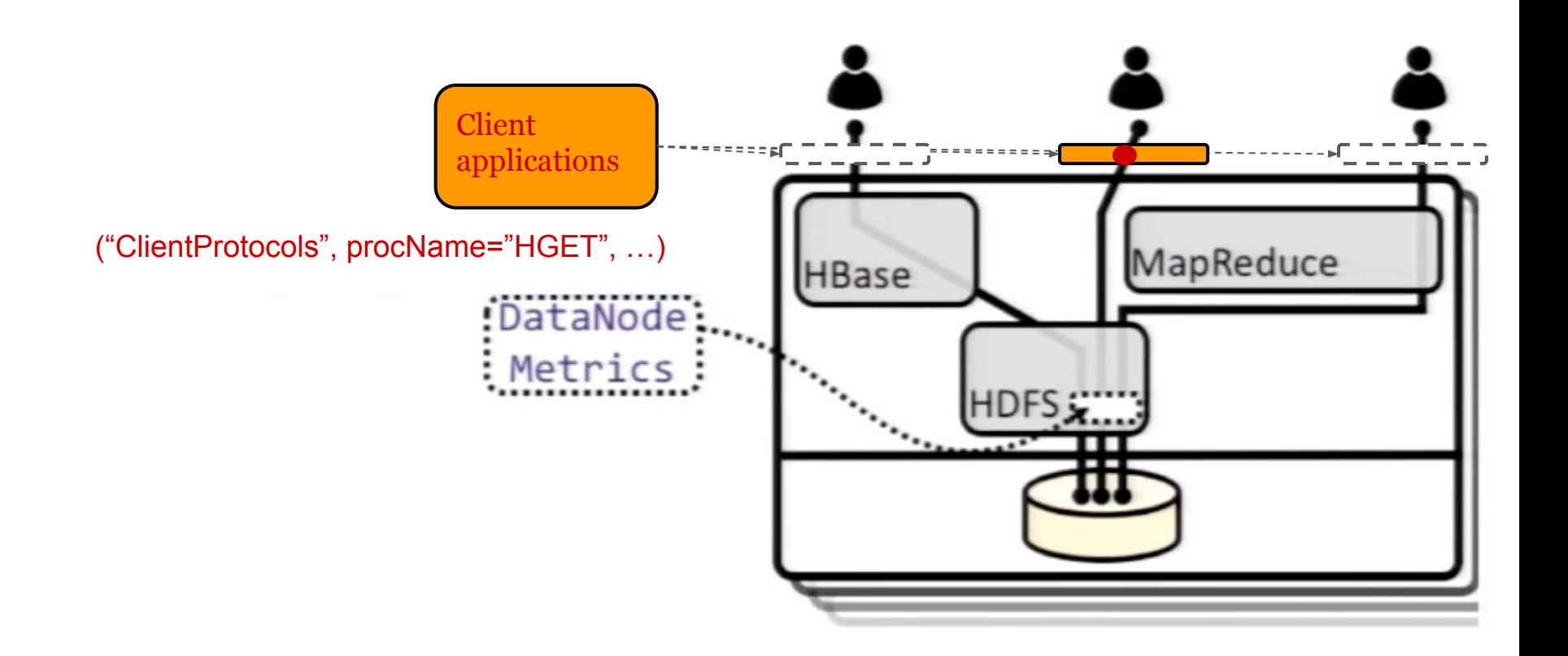

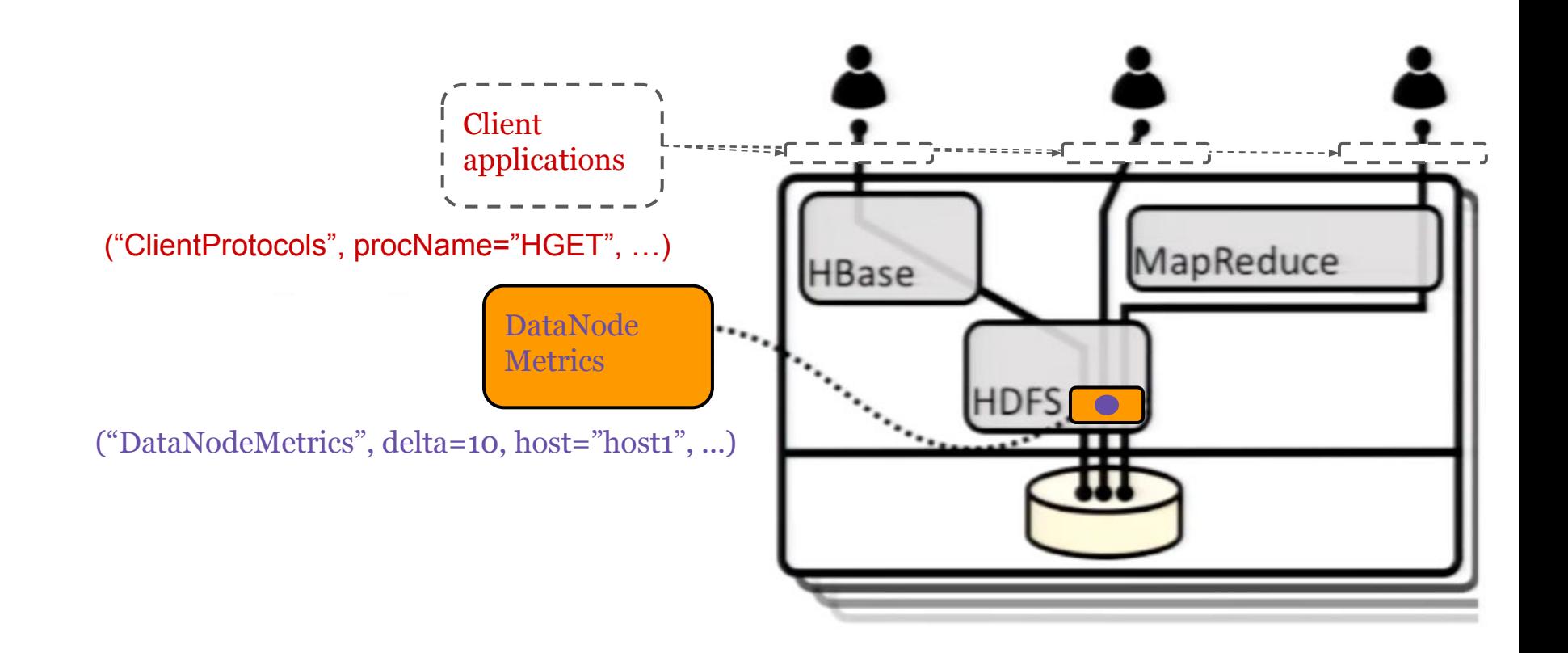

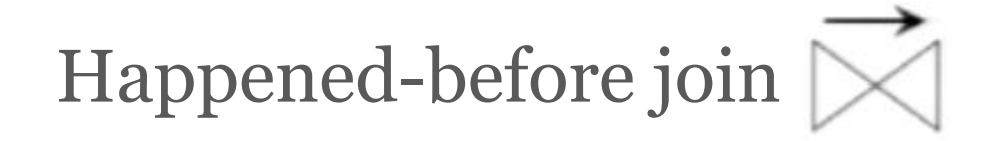

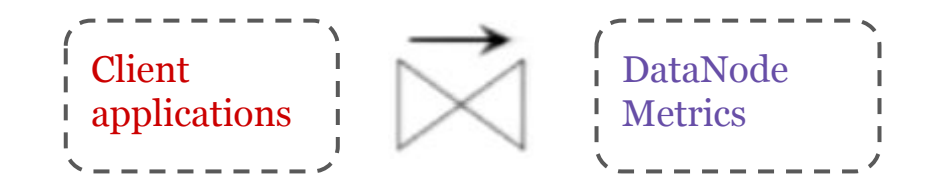

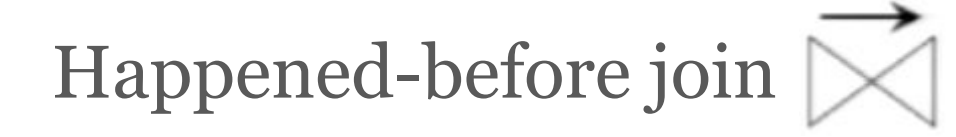

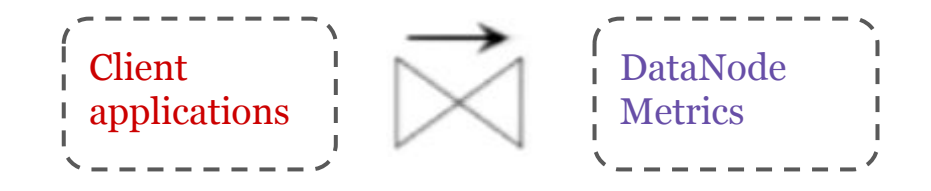

ClientProtocols", procName="HGET", ...<br>"DataNodeMetrics", delta=10, host="host1", ... "DataNodeMetrics", delta=10, host="host1", ...

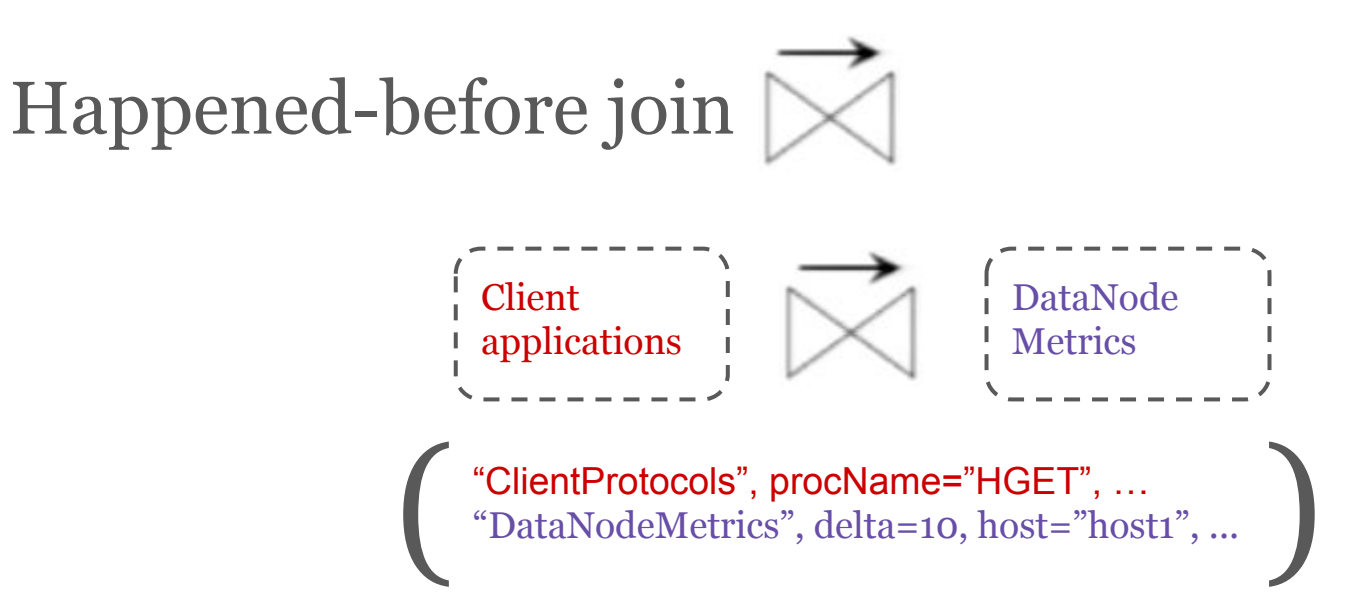

**From** incr **In** DataNodeMetrics.incrBytesRead **Join** client **In First**(ClientProtocols ) On client **->** incr **GroupBy** client.procName **Select** client.procName , **SUM(**incr.delta**)**

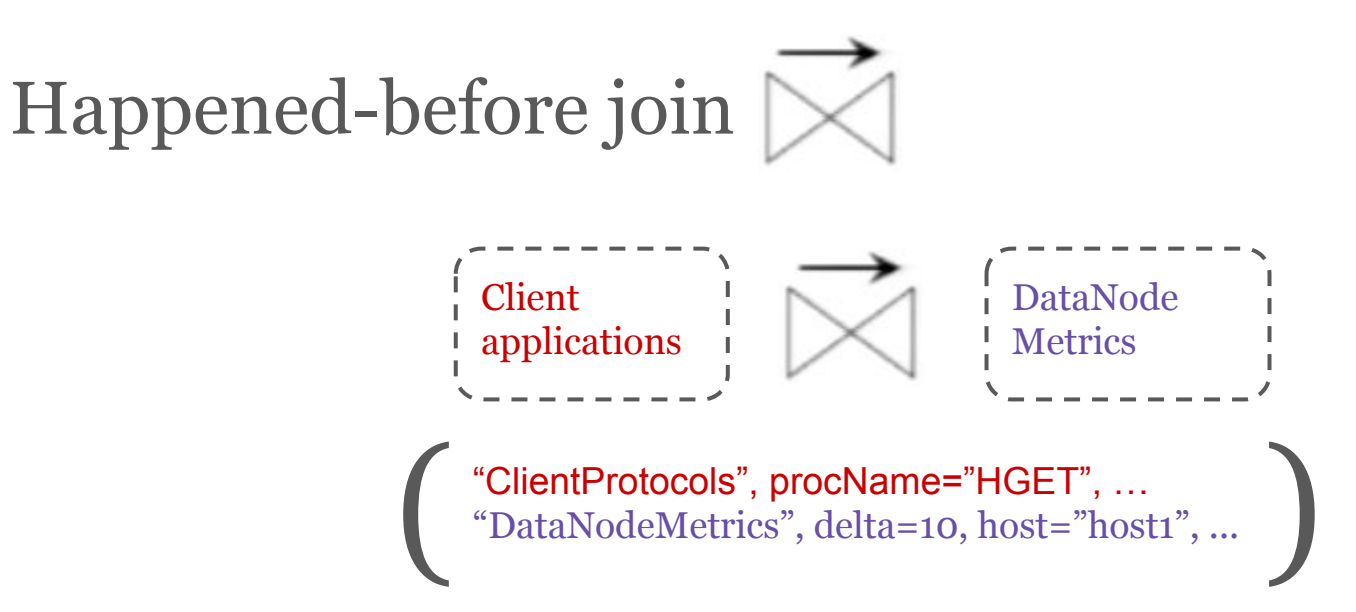

**From** incr **In** DataNodeMetrics.incrBytesRead **Join** client **In First**(ClientProtocols ) On client **->** incr **GroupBy** client.procName **Select** client.procName , **SUM(**incr.delta**)**

(procName="HGET", delta=10)

## Design and implementation Pre-requisites

## Dynamic instrumentation

Queries are dynamically installed into the system at runtime using dynamic instrumentation. In order to do be able to do this, the system needs to install PT Agents.

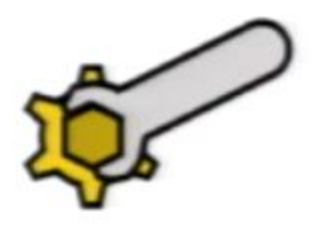

In order to be able to perform causal tracing, the system needs to use Baggage abstraction. It makes the implementation of happened-before join possible.

## Baggage

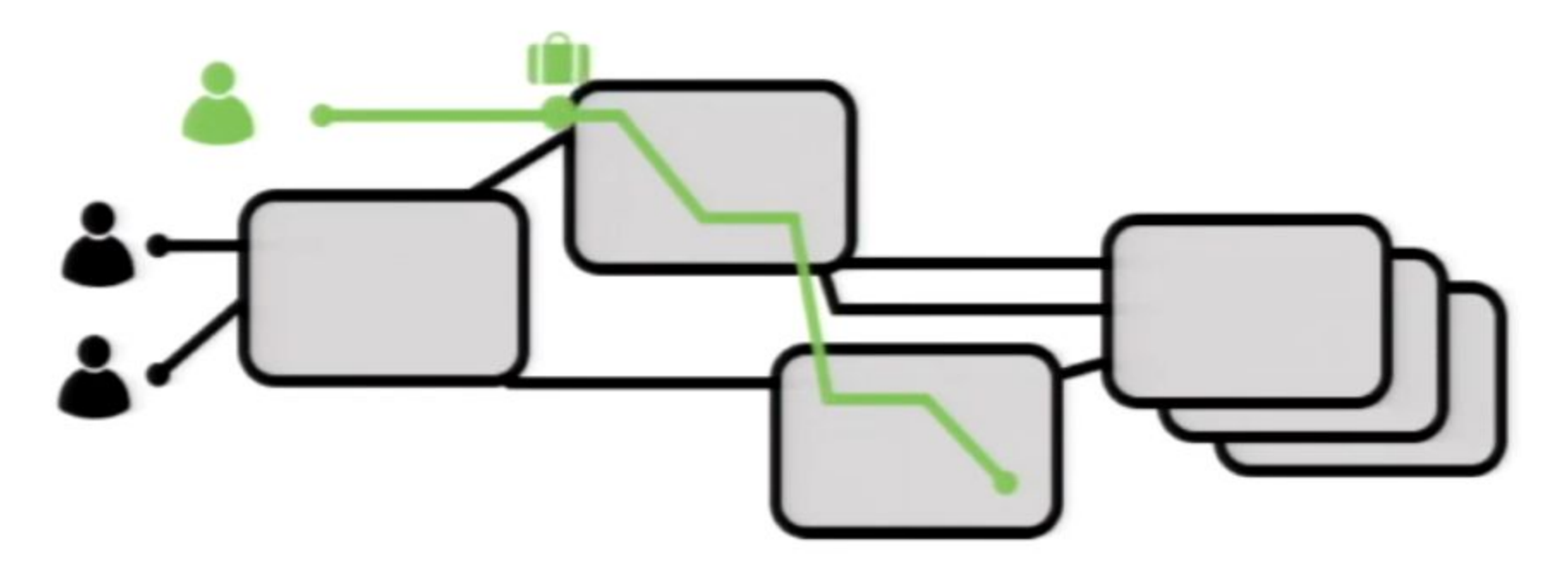
#### Baggage

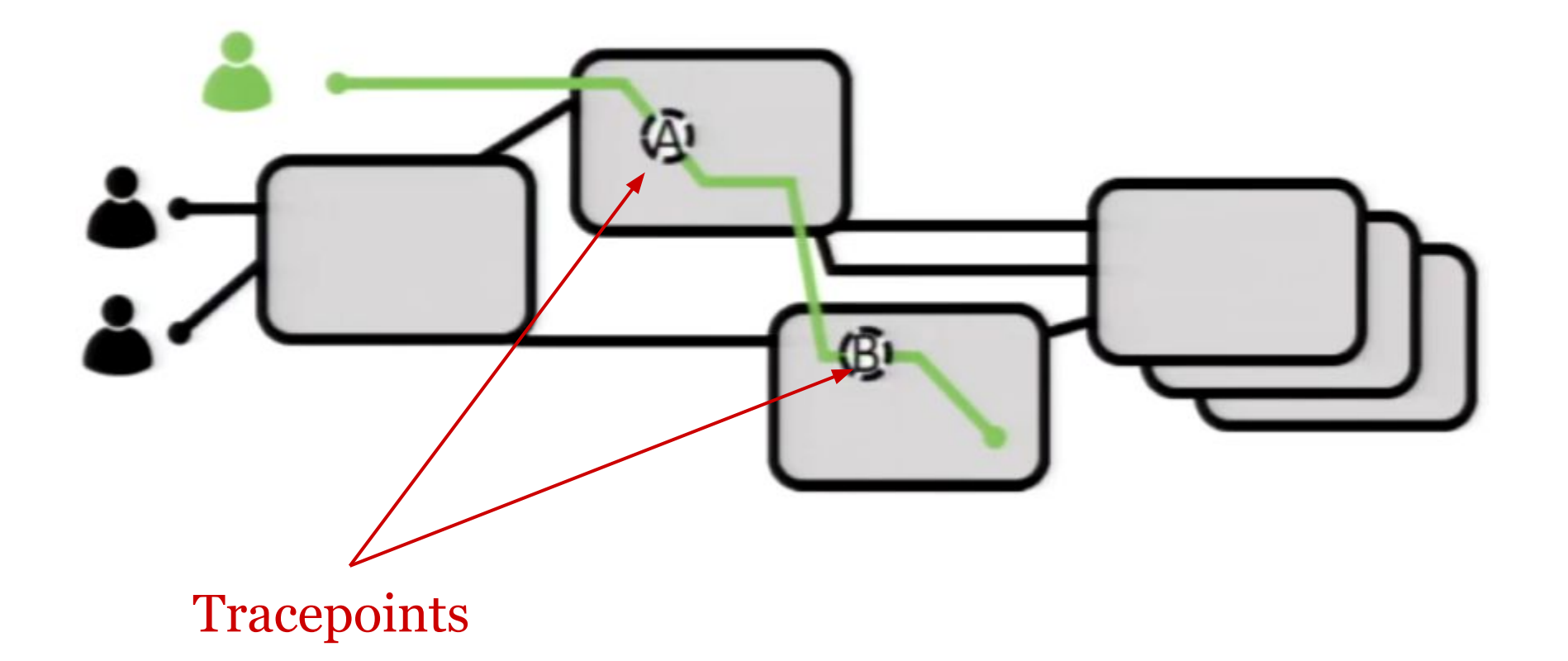

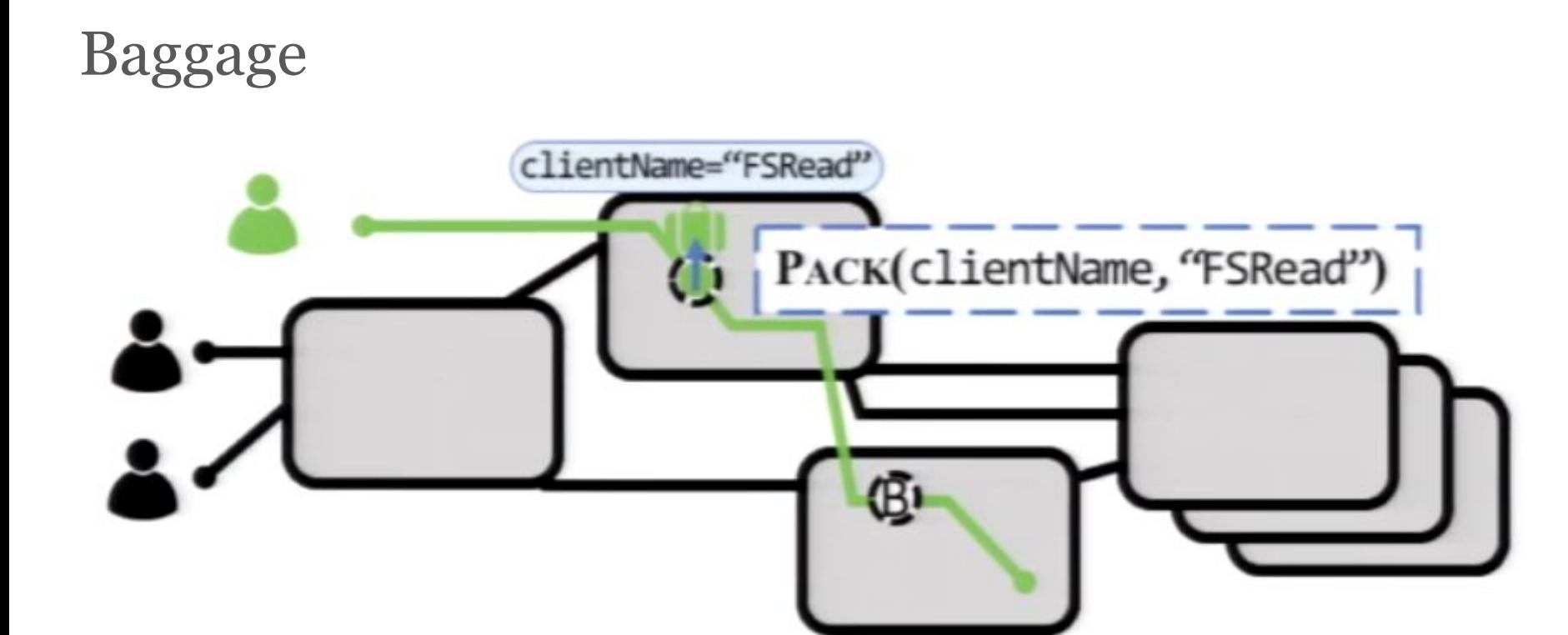

#### Baggage

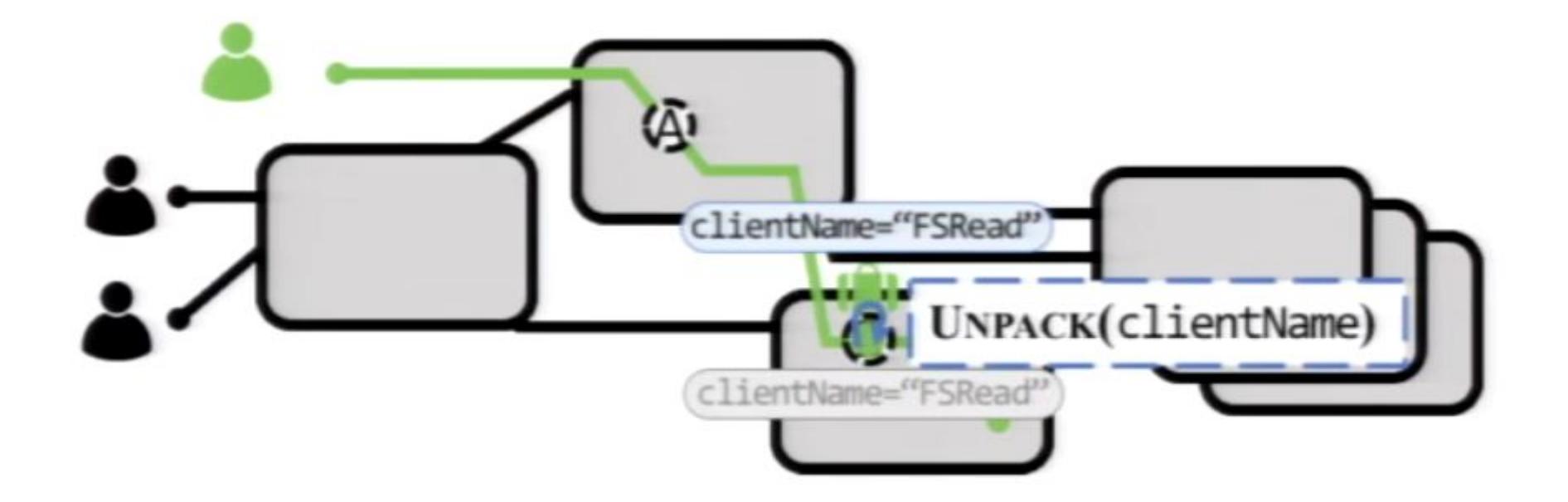

#### Baggage + PT Agents

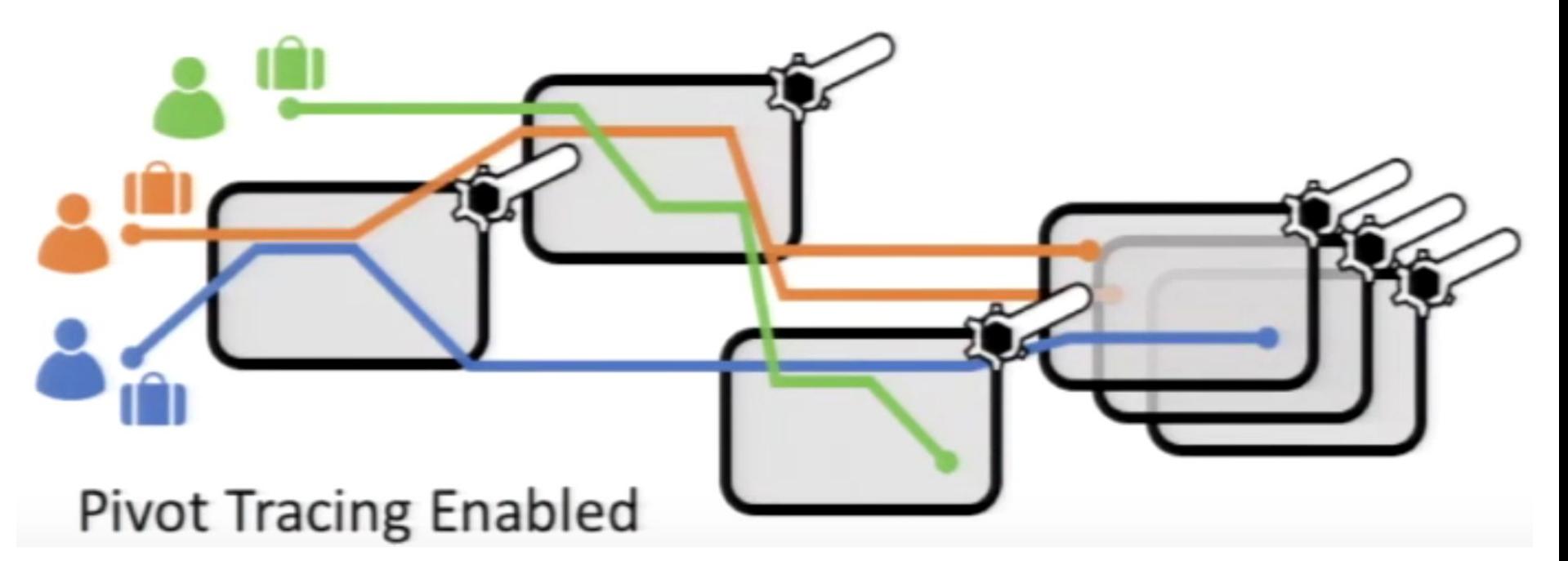

# Design and implementation Queries

#### **Tracepoints**

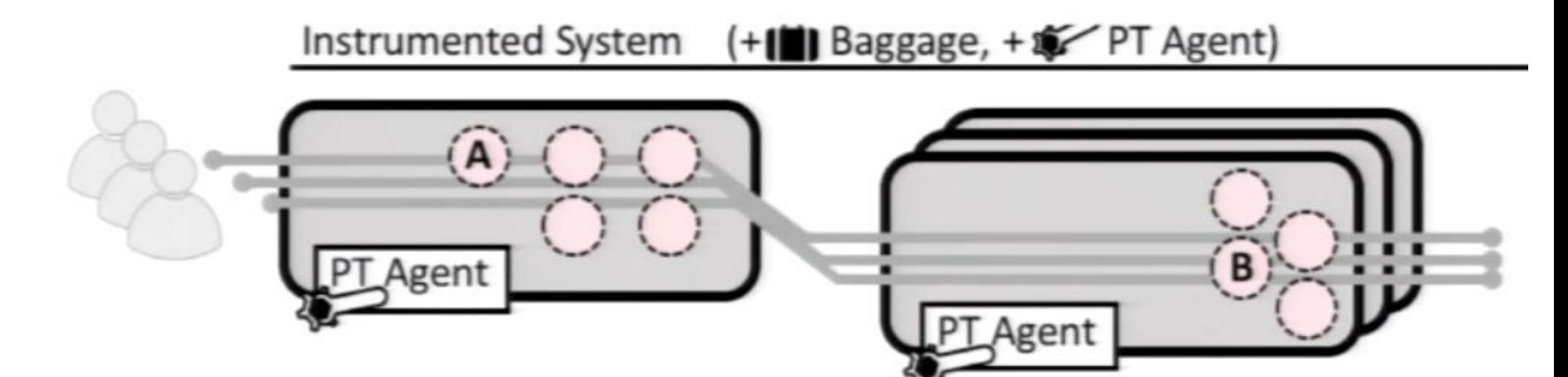

Tracepoints are places where Pivot Tracing can act. They export identifiers that will be accessible to queries.

By default each tracepoint exports host, timestamp, pid and proc name.

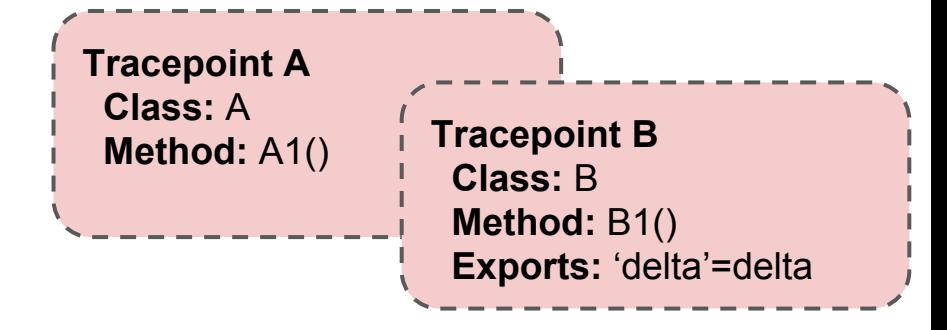

#### **Queries**

Queries can refer to identifiers exported by tracepoints.

The output of a query is a stream of tuples (e.g. 10 tuples every 1s) - for example (procName, delta).

#### Advices

When user submits the query to the Pivot Tracing frontend it is compiled to an advice.

Advices are an intermediate representation that will be installed and used at tracepoints. They specify what operations to perform at each tracepoint used in the query.

They have a limited instruction set: OBSERVE, PACK, FILTER, UNPACK, EMIT.

Advice code is restricted: it has no jumps, no recursion and is guaranteed to terminate.

#### Query compilation example

```
From incr In DataNodeMetrics.incrBytesRead
     Join client In First(ClientProtocols ) 
On client -> incr
     GroupBy client.procName
     Select client.procName , 
SUM(incr.delta)
```
#### **Tracepoint**

 **Class:** DataNodeMetrics **Method:** incrBytesRead **Exports:** 'delta'=delta

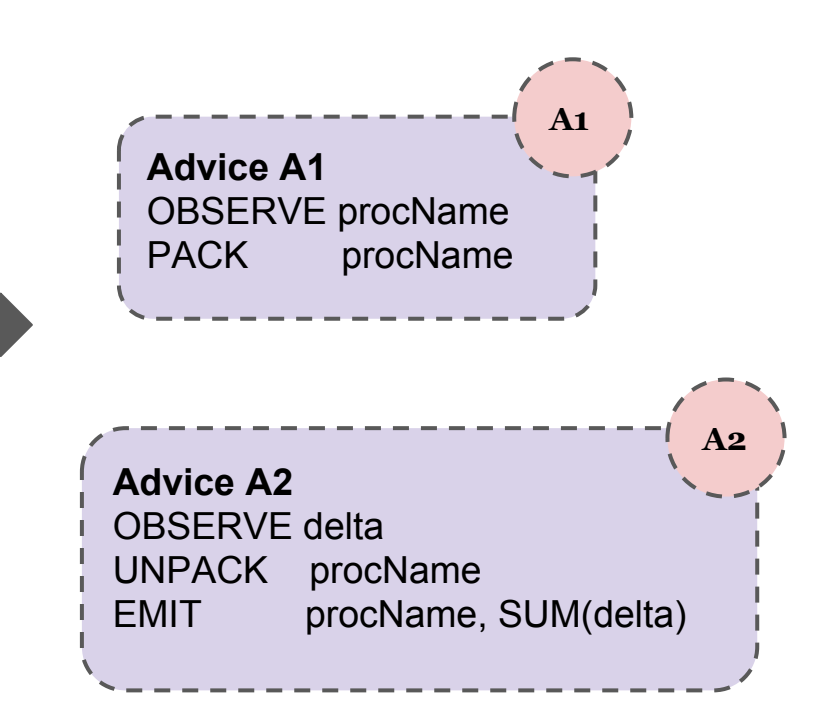

#### Adding advice to the tracepoints

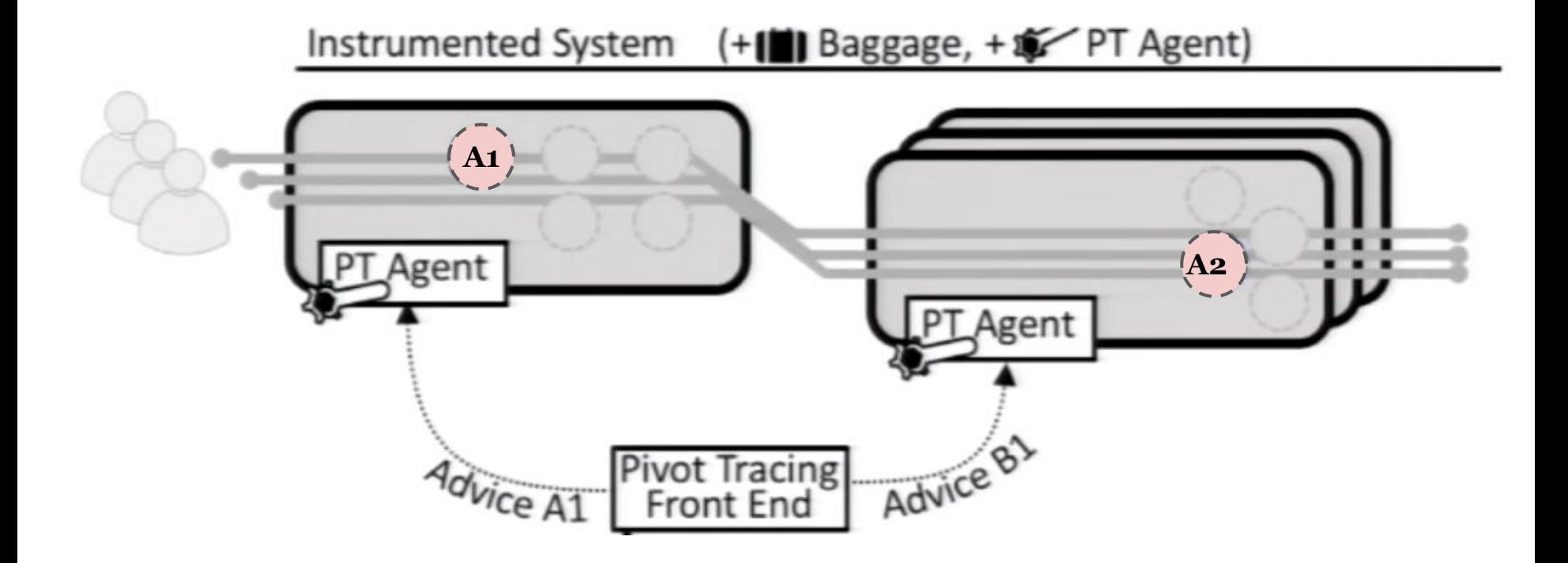

Advice execution example

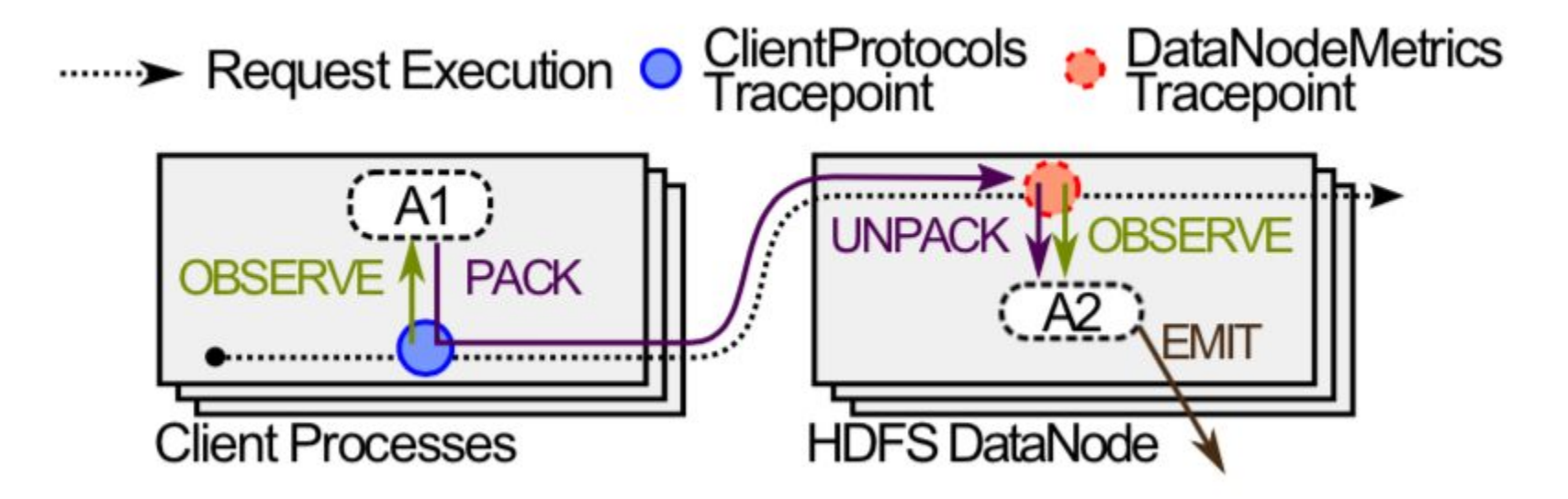

A1 observes and packs procName. A2 observes delta, unpacks procName and emits (procName, SUM(delta))

#### Weaving

The process of adding the advice to a tracepoint is called *weaving*.

Pivot Tracing contacts the PT Agents responsible for all tracepoints used in the query. It tells them to dynamically load the code that implements the advice operations. The agent inserts the appropriate code at the tracepoint.

#### Weaving

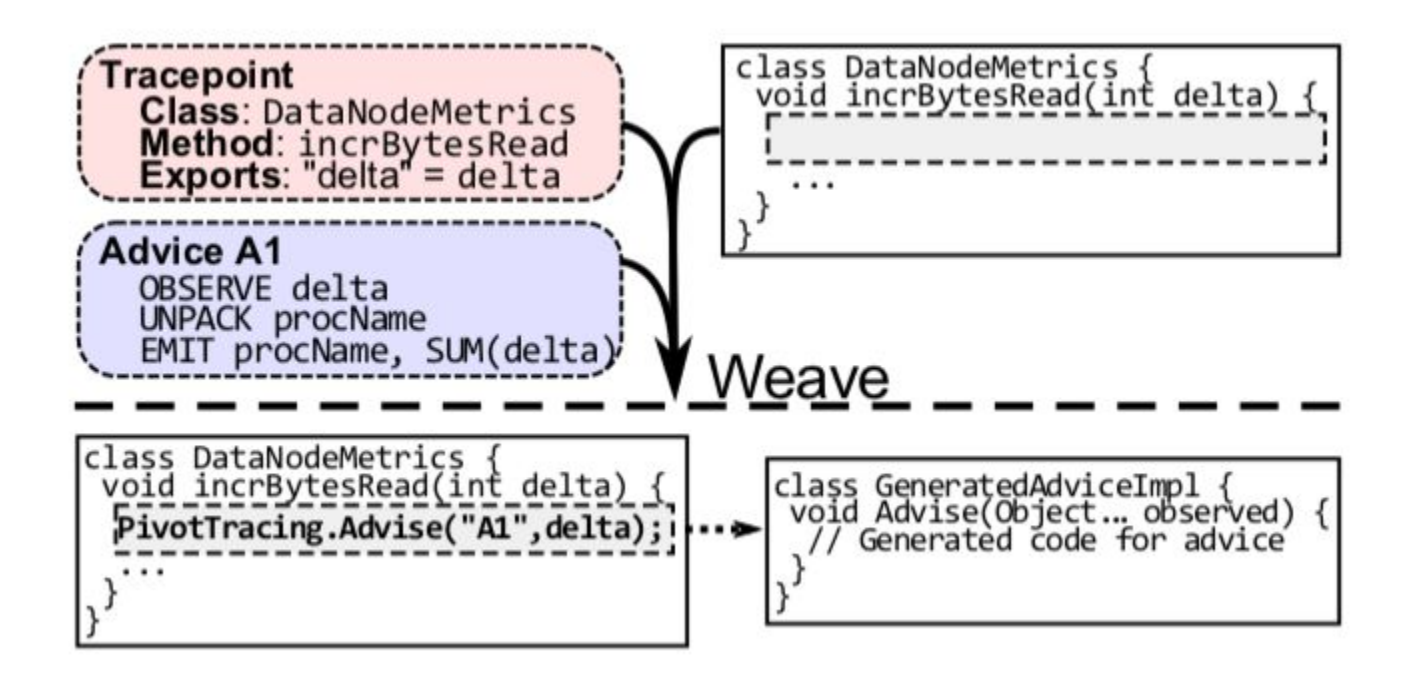

Variables exported by the tracepoint are passed to the Advise function.

#### Advice execution example 2

#### Instrumented System (+[1] Baggage, +x, PT Agent)

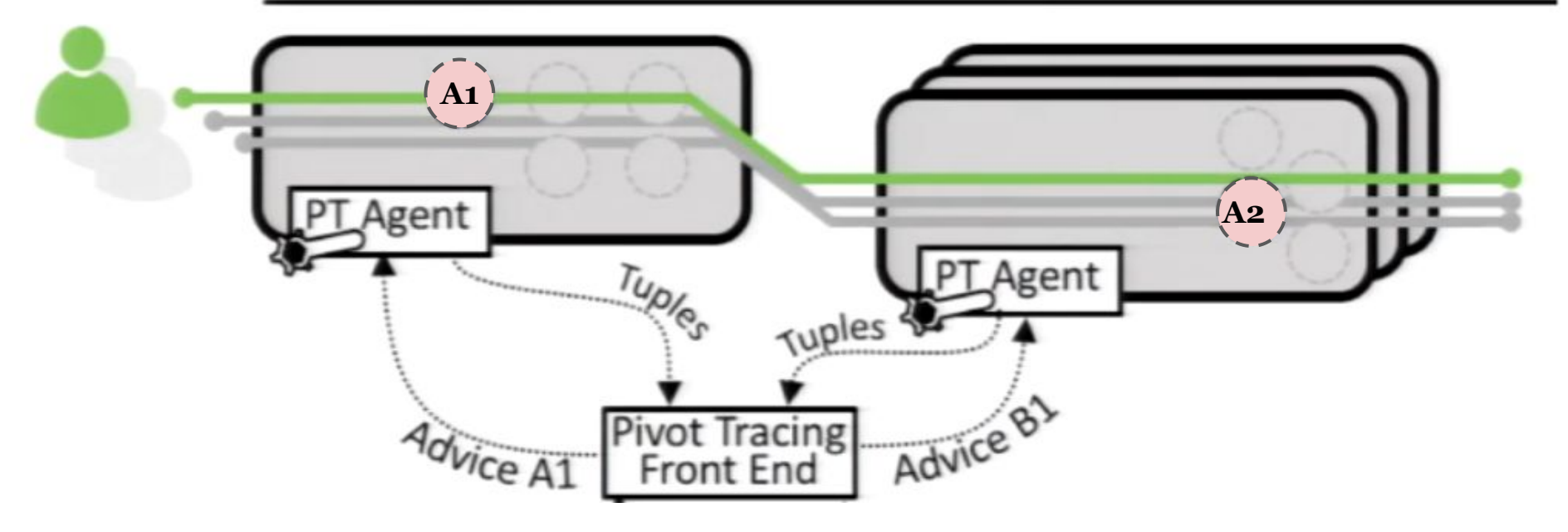

# Design and implementation Implementation

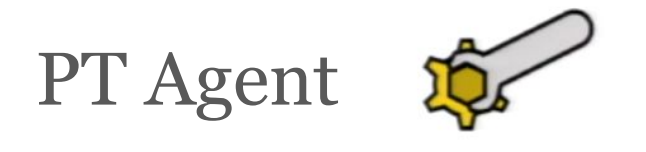

PT agent is a thread that runs in every process in the system. It uses Javassist to insert code to classes at runtime. It uses a simple publish-subscribe mechanism to receive commands from PT frontent and to return it emitted tuples.

AspectJ can be used to add PivotTracing.initialize(); to each main() method in the code.

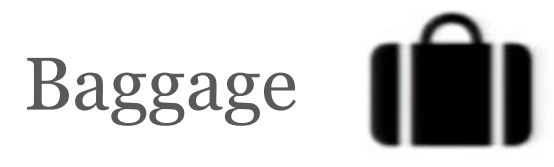

Baggage is a Java library written by the authors. It provides all necessary operation on Baggage objects.

Pivot Tracing requires the code of the system to be modified so that the baggage is passed with each communication between threads, processes, through network or RPC.

Baggage uses Protocol Buffers for serialization, so it can be used between different programming languages.

The library stores the baggage object in thread local storage.

## Evaluation

#### Evaluation

The evaluation was performed on a Hadoop stack. The source code of HDFS, HBase, Hadoop MapReduce and YARN was modified to support Baggage and PT Agents.

Each system required 50-200 lines of code modifications, mostly in RPC invocations and Threads, Runnables, Callables and Queues.

This was the only required modification to the system.

#### Evaluation

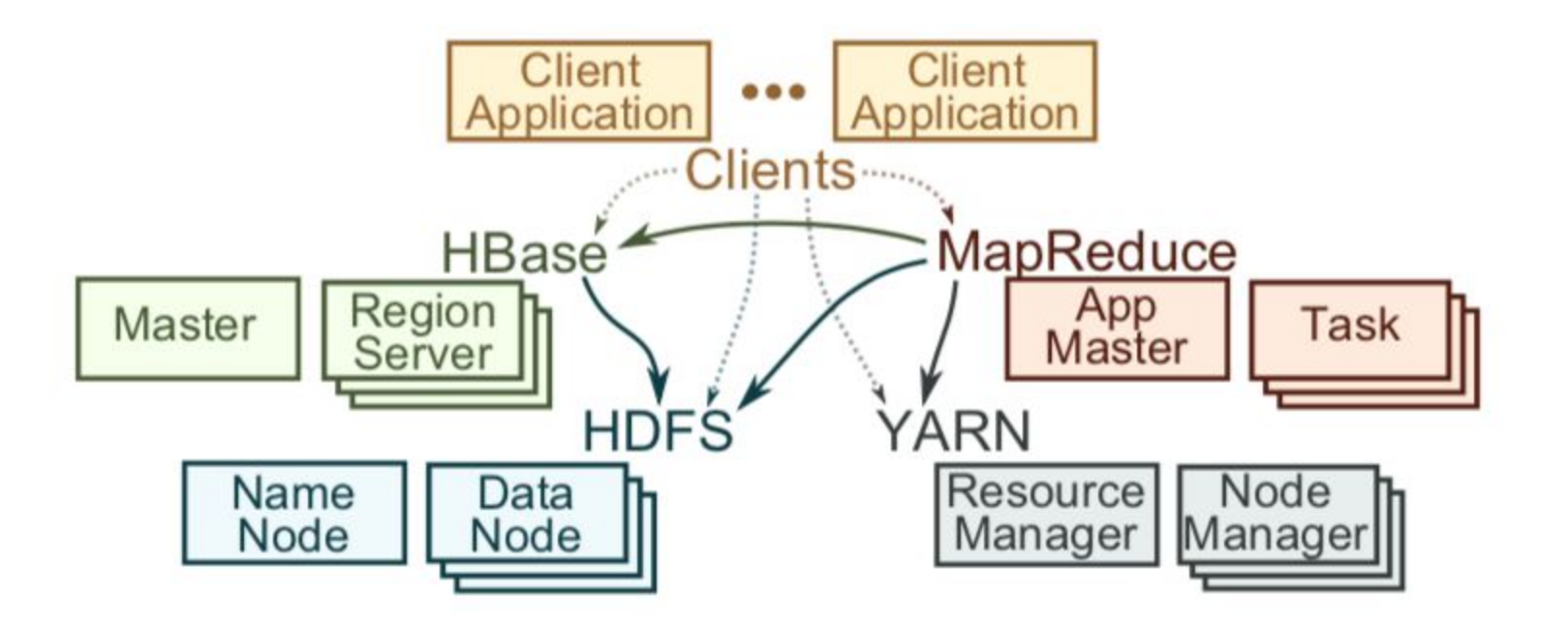

**HDFS Architecture** 

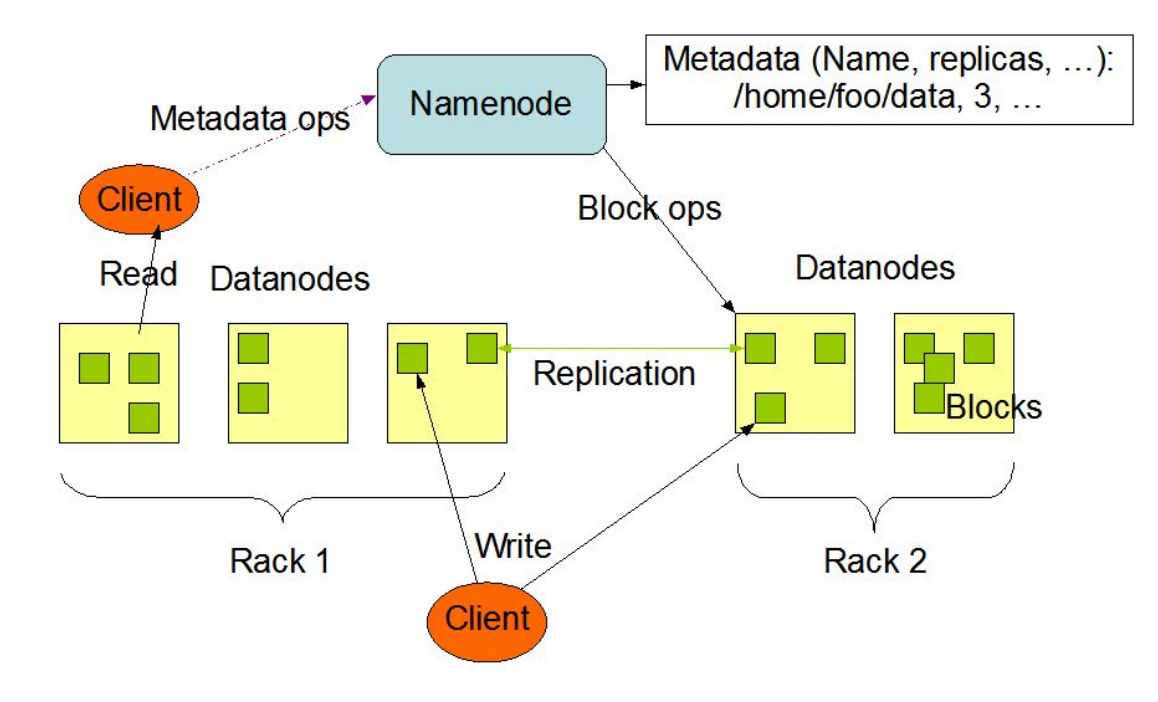

Source: https://hadoop.apache.org/docs/r1.2.1/hdfs\_design.html

The client receives nodes that store replicas of a given file. Then he selects one of the replicas:

- 1) selects local replica
- 2) selects a rack-local replica
- 3) selects a random replica

The setup:

- 96 stress test clients random 8kB reads for a dataset of 10,000 128MB files
- 1 NameNode
- 8 DataNodes
- each machine has identical hardware specification: 8 cores, 16GB RAM, 1Gbit network interface

Expectations:

- 1) uniform throughput from test clients
- 2) uniform throughput on DataNodes

What actually happened:

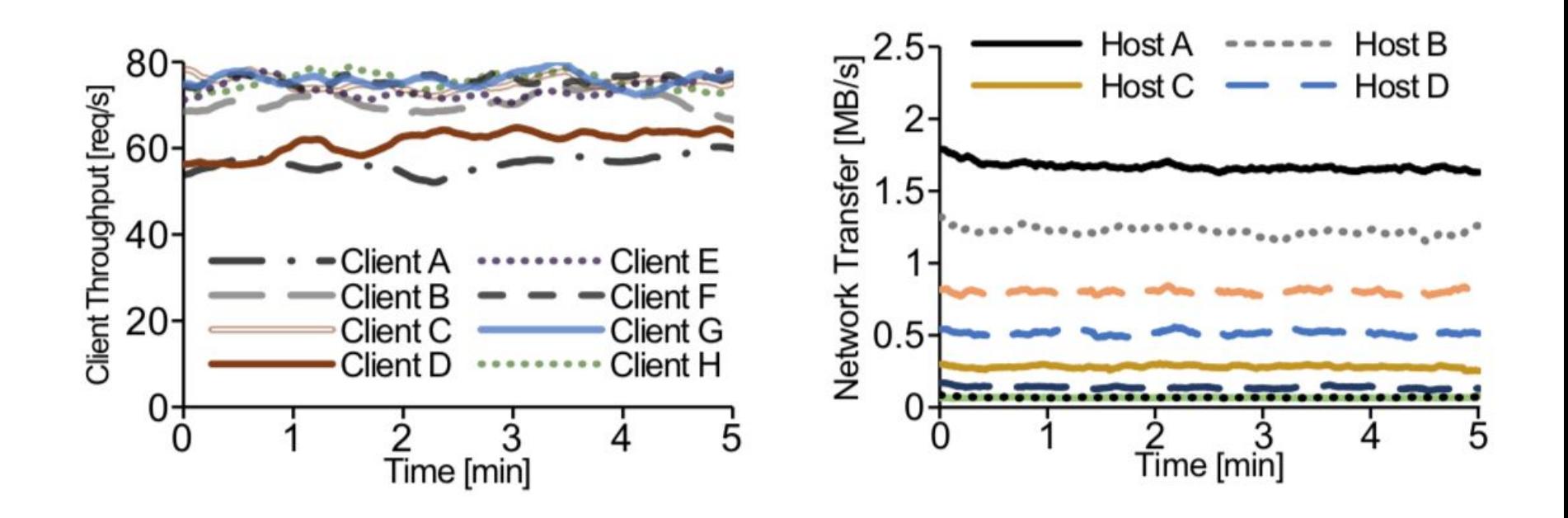

The following query was installed on each DataNode

**From** dnop **In** DN.DataTransferProtocol **GroupBy** dnop.host **Select** dnop.host, **COUNT**

And produced the following results

**From** dnop **In** DN.DataTransferProtocol **GroupBy** dnop.host **Select** dnop.host, **COUNT**

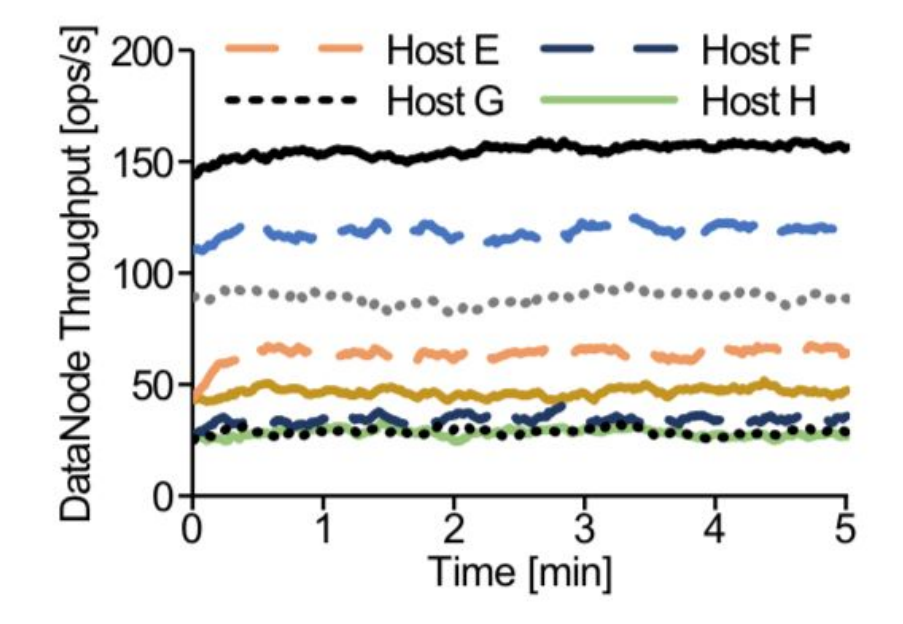

Then the following query was installed on each client and on the NameNode in order to correlate each request with the client that issued it. It counts the number of times each client reads each file.

**From** getloc **In** NN.GetBlockLocations **Join** st **In** client.DoNextOp **On** st **->** getloc **GroupBy** st.host, getloc.src **Select** st.host, getloc.src, **COUNT**

And produced the results.

**From** getloc **In** NN.GetBlockLocations **Join** st **In** client.DoNextOp **On** st **->** getloc **GroupBy** st.host, getloc.src **Select** st.host, getloc.src, **COUNT**

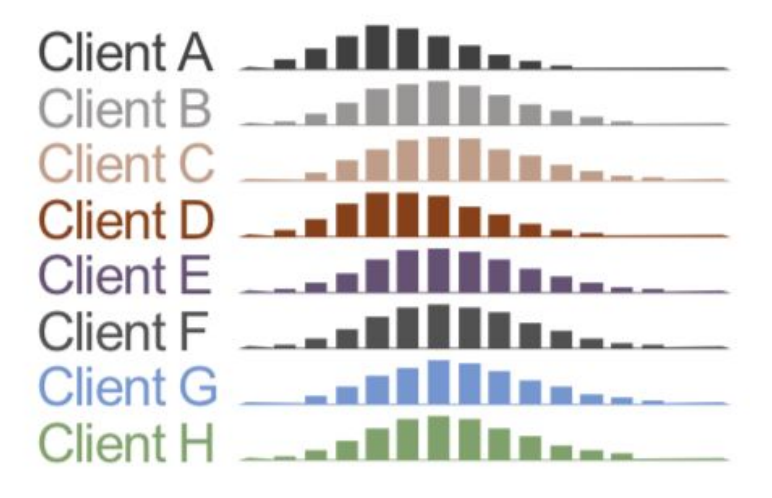

Then the following query was installed on NameNode and each DataNode. It calculates the frequency that each DataNode is hosting a replica for files that are being read.

**From** getloc **In** NN.GetBlockLocations **Join** st **In** client.DoNextOp **On** st **->** getloc **GroupBy** st.host, getloc.replicas **Select** st.host, getloc.replicas , **COUNT**

Then the following query was installed on NameNode and each DataNode. It calculates the frequency that each DataNode is hosting a replica for files that are being read.

```
From getloc In NN.GetBlockLocations
    Join st In client.DoNextOp On st -> getloc
     GroupBy st.host, getloc.replicas
     Select st.host, getloc.replicas , COUNT
```
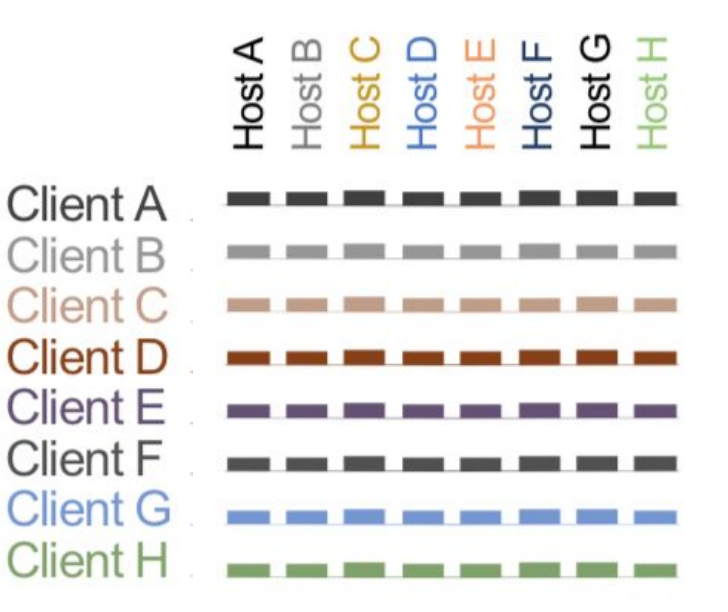

In order to check the inconsistency, the following query was installed on DataNodes and clients:

**From** dnop **In** DN.DataTransferProtocol **Join** st **In** client.DoNextOp **On** st **->** dnop **GroupBy** st.host, dnop.host **Select** st.host, dnop.host, **COUNT**

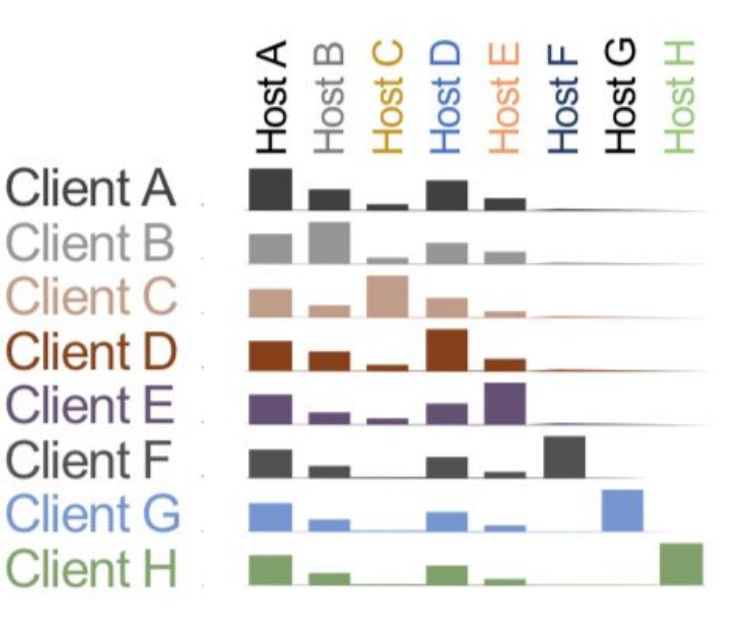

## **Overhead**

## Baggage

- Baggage serialization, deserialization, packing and unpacking incurs an overhead.
- By default Pivot Tracing propagates and empty baggage that is serialized to 0 bytes.
- The number of tuples propagated in baggage is reduced by query optimization.
- The size of serialized baggage is approximately linear in the number of packed tuples.

#### Baggage

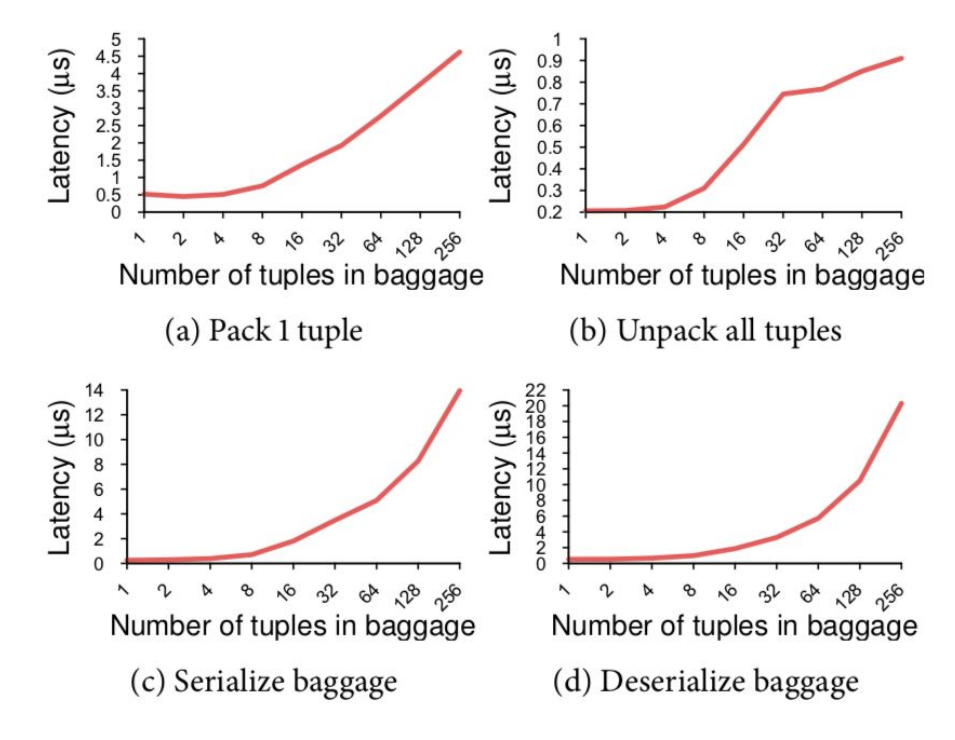

Latency micro-benchmark results for packing, unpacking, serializing, and deserializing randomly-generated 8-byte tuples.

## Application level overhead

Multiple known benchmarks were performed (HiBench, YCSB, HDFS DF-SIO, NNBench). Those benchmark bottleneck on network or disk, but no significant performance change was observed with Pivot Tracing enabled.

To measure the effect of Pivot Tracing on CPU bound requests, the HDFS was stress tested using requests derived from HDFS NNBench:

- Read8K reads 8kB from a file
- Open opens a file for reading
- Create creates a file for writing
- Rename renames an existing file

Read8K is a DataNode operation, other are NameNode operations.

#### Application level overhead

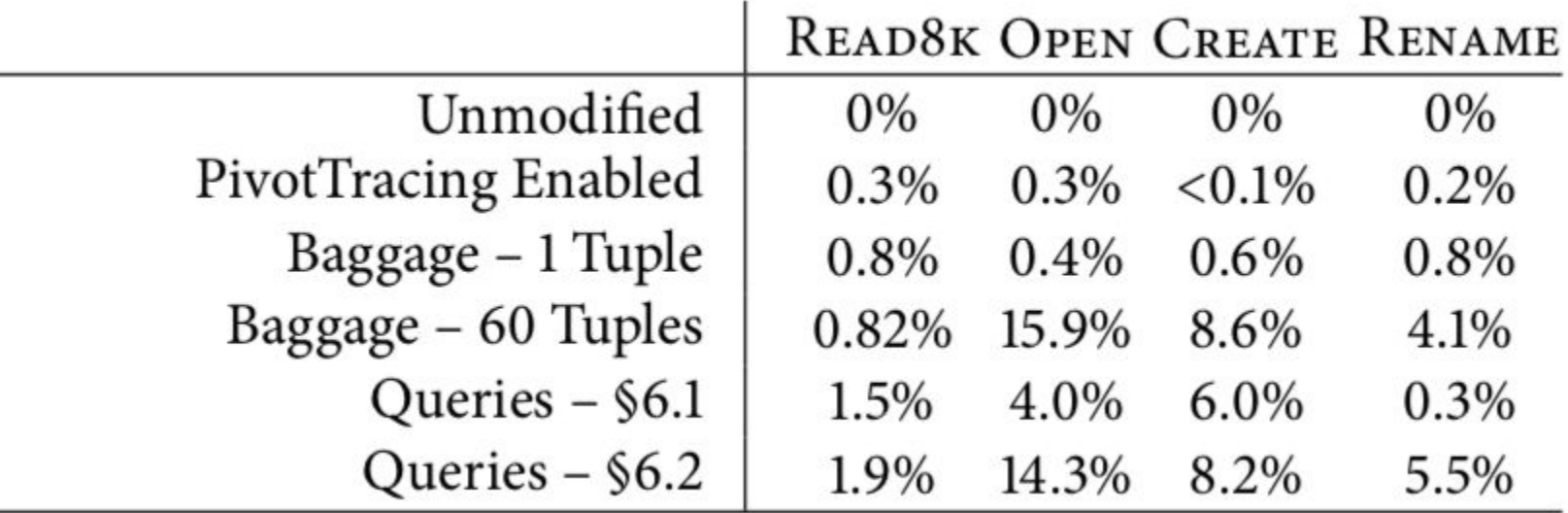
## Dynamic instrumentation

JVM HotSwap requires Java's debugging mode to be enabled, which disables some compiler optimizations.

However, the experiments measured only a small overhead between debugging enabled and disabled.

Reloading a class with woven advice has a one-time cost of approximately 100ms, depending on the size of the class.

## Conclusion

## Conclusion

- this is the first monitoring system that combines dynamic instrumentation and causal tracing
- it allows analysis of systems that consist of multiple applications, operating systems, processes or threads
- the execution overhead is low (?)
- it requires only one-time code modification

This presentation is based on the paper: <http://cs.brown.edu/~rfonseca/pubs/mace15pivot.pdf>

And on a presentation presented by one of the authors: https://www.youtube.com/watch?v=CaRgYTLqJnI